### **كتاب البرمجة بلغة ا ل C وا ل ++ C**

**لي استفسار او وجود تعديل الرجاء مراسلتي على البريد اللكتروني**

**MLN4EVER : السم**

**MLN4EVER9@hotmail.com : اللكتروني البريد**

**اهداء** *:* اهدي هذا الكتاب لوالدت*ى* العزيزة ....... حفظها الله من كل مكروه وسوع وادام عليها الصحة **والعافية .**

وكذلك احب ان اهديه الى <u>( منتديات الفريق العربي للبرمجة )</u> .

**مقدمة** *:* **أتمنى ان يفيد هذا الكتاب جميع المهتمين بلغة ال C وال++C ويكون سهل الفهم .......... فهو يبدأ في لغة ال C من الصفر ثم ينتقل بعد ذلك الى لغة ال++C ) مع ذكر الفرق بينها ( فأرجو ان يحوز هذا الكتاب على رضاكم .** وفقني الله واياكم ال*ي فعل* الخير ........... **ملحظة : هذا الكتاب مجاني**

**لـــغة الـــــسي**

**الفصل الول: لغة C … نظرة تاريخية و ملمح عامة** 

**لغة C لغة متفردة في ملمحها ومنشآتها، وتتميز بأنها سلح قوي للمبرمج، فهي تؤدي العديد مما ل تستطيع اللغات الخرى – عالية المستوى- أن تؤديه كما تتيح للمبرمج التحكم بصورة أفضل في الكمبيوتر، ولذلك فإن لغة ال C قد أصبحت لغة العصر.**

**و على الرغم من أن لغة ال C ليست جديدة فإنها لغة سريعة التطور ، حيث أبتكرها " دينيس ريتشي" في أوائل السبعينات وقدمها بالشتراك مع " بريان كارينجان" في كتابهما ) C The language programming) والذي يعد المرجع الساسي في اللغة. ومنذ ذلك الحين واللغة في تطور مستمر.**

**وتطورت لغة C تطورا سريعا ليظهر منها المتداد الذي يطلق عليه C++ وتتميز لغة C++ باعتمادها أساسا جديدا من طرق البرمجة وهو ما يطلق عليه )Oriented Object Programming) .ومهدت لغة C++ الطريق لظهور لغة C Visual++ وهي الصورة الحدث من اللغة والتي تعمل في بيئة الويندوز.**

**ونتيجة تزايد استخدام لغة C قامت مؤسسة القياسات المريكية في عام 1983 بعملية توحيد للهجات المختلفة التي كادت أن تنتشر للغة C فأصدرت اللغة القياسية التي يطلق عليها " C ANSI" وهي تحتوي على بعض الضافات إلى اللغة الصلية التي ابتكرها ريتشي.**

**ما هو البرنامج: البرنامج اصطلح يرمز لعدد محدد من الوامر التي تعطى للكمبيوتر، بغرض تنفيذ مهمة محددة أو أداء وظيفة مطلوبة.**

**ومن أهم ملمح البرمجة بلغة C أن البرنامج ما هو إل معمار دقيق التصميم يعتمد في بنائه على البلوكات الجاهزة التي تتكامل معا لتصنع البناء الضخم.و البلوك أو مايسمى بالدالة ) function)** **ما هو إل مجموعة من الوامر متعلقة بجزء محدد من البرنامج، وتنتج البلوكات من تقسيم البرنامج إلى أجزاء أصغر لكل وظيفته التي يتم تحديدها بالوامر التي تكتب في البلوك.**

**و استخدام البلوكات الجاهزة يوفر الوقت ول سيما عندما نرغب في تطوير البرنامج أو إحداث تغيرات جذرية به. وليس هذا هو الحال مع لغة مثل بيسك حيث يبني المبرمج البناء كله من البداية، فإذا أراد المبرمج تعديل البرنامج فإنه يعيد كتابتة أو على القل يعيد كتابة أغلب أجزائة.**

**ونستطيع مع لغة C استخدام البلوكات الجاهزة الموجودة بمكتبات المبرمجين الخرين، أو بناء مكتبة من الدوال للستعانة بها وقت الحاجة.**

**وهناك خطوات مطلوبة لتنفيذ أي برنامج وهي: -1 كتابة البرنامج وحفظة على القرص باستخدام أحد برامج التحرير ) )Editors 2- عملية الترجمة ) compilation ) وينتج عن هذه العملية البرنامج الهدف الذي يحمل عادة المتداد " . "OBJ 3- عملية الربط بمكتبة اللغة ) Linking )وينتج عن هذه العملية البرنامج التنفيذي الذي يحمل المتداد "EXE". والبرنامج التنفيذي هو البرنامج الذي يتم تنفيذه بمجرد إدخال اسمه .**

**وهناك العديد من برامج الترجمة الشهيرة على الكمبيوتر مثل " C Terbo "أو "C Quick" وتلك البرامج تحتوي على بيئة مجمعة تشمل محررا لكتابة البرنامج، و قوائم ذات نوافذ بها أوامر الحفظ والترجمة و الربط و التنفيذ.**

**-------------------------------------------------------------------**

**الفصل الثاني : مبادئ لغة ال : C**

**1- البرنامج الول بلغة ال C**

**من أفضل الطرق للبدء بتعلم لغة جديدة النظر لحد البرامج البسيطة المكتوبة بهذه اللغة ودراسة أجزاءه كل على حدة، ولنتخذ برنامجا متكامل جاهزا للتنفيذ.**

> **يوضح البرنامج التالي برنامجا صغيرا يطبع على الشاشة عند تشغيله العبارة " Hello C"**

### **CODE**

**}**

**#include <stdio.h> main)( {** printf ( "Hello C");

**إن البرنامج يعتمد أساسا على الدالة printf فهي المسئولة عن طباعة العبارة المطلوب طباعتها على الشاشة. وعندما تتقدم في اللغة ستجد أن لغة C مبنية من دوال مختلفة لكل وظيفتها المحددة، كما ذكرنا سابقا.**

**ولتؤدي الدالة printf المطلوب منها ل تستخدم بمفردها بل لبد أن تأتي بداخل الطار الموضح بالشكل السابق حتى تتمكن من القيام بعملها.**

**والطار الذى يحوي البرنامج يبدأ بكلمة main يعقبها القوس اليسر " { " والذي تتالى بعده عبارات البرنامج، ثم ينتهي بالقوس اليمن " } ".**

**ويطلق على الجزء المحتوى بين القوسين " { } " اسم البلوك )block ).و البلوك الذي يبدأ بكلمة )main )يسمى بلوك البرنامج.** **وفي المثال السابق يتكون البرنامج من بلوك واحد هو بلوك البرنامج.**

**والسطر الول من البرنامج والمحصور بين العلمتين " /\* \*/" يسمى التعليق ويستخدم التعليق لكتابة الملحظات على البرنامج، ومن المفيد دوما كتابة التعليقات لتسهيل مراجعة البرنامج .**

**وعند ترجمة هذا البرنامج فإن مترجم لغة C يتجاهل تماما كل ما يأتي بين هاتين العلمتين. ويجوز أن تضيف إلى البرنامج ما تشاء من الملحظات وفي أي مكان من البرنامج وبأي عدد من السطور مادمت تبدأ وتنتهي بالعلمتين المميزتين" /\* " ، " \*/ ".**

**أما السطر الثاني والذي يبدأ بالعلمة الخاصة " # " فيسمى بالتوجيه ) Directive ) وهو ل يمثل جزءا من منطق البرنامج ولكنه يستخدم لتوجيه المترجم أثناء الترجمة ، حيث يدله على مكان الملف " h.stdio " والذي يطلق عليه اسم ملف العناوين للدخل و الخرج أو )Input Standard ) Output header file**

**ويجب اللتزام بسطور التوجيه لن هناك دوال لبد لها من إستدعاء ملفات خاصه بها، وعندما نستخدم دالة دون استخدام سطر التوجية الخاص بها نحصل على خطأ من المترجم عند بداية الترجمة.**

**و هناك قواعد بسيطة لكتابة البرنامج بلغة C ولبد من مراعتها عند كتابة البرامج ومن هذه القواعد ما يمكن التسامح فيه فمثل المسافات الخالية والسطور التي تفصل ما بين الكلمات والعبارات كلها اختيارية ويمكن الستغناء عنها.**

**ولكن هناك من القواعد ما يجب اللتزام به :**

**-1 تكتب التوجيهات على سطر مستقل. -2 تستخدم الدوال ) مثل printf ) في تكوين عبارات البرنامج ) staements )وتنتهي كل عبارة بفاصلة منقوطة. والفاصلة المنقوطة لغنى عنها حتى لو كان البرنامج محتويا على عبارة واحدة، وأغلب الخطاء التي نحصل عليها تكون نتيجة نسيان فاصلة منقوطة. -3 تتطلب بعض الكلمات الخاصة باللغة أن نعقبها بمسافة خالية على القل وإل تعرضنا لرسالة خطأ**

**من المترجم عند ترجمة البرنامج. -4 تكتب الكلمات المفتاحية للغة ) words key ) مثل أسماء الدوال )مثل printf ) بالحروف )Small letters( . الصغيرة 2- الطباعة على الشاشة**

**تستخدم الدالة printf لطابعة النصوص على الشاشة وهي كأي دالة أخرى تأتي متبوعة بقوسين نكتب بينهما النص المطلوب طباعته بين علمتي اقتباس.**

**وكل ما نكتبة بين علمتي القتباس يظهر كما هو على الشاشة ولذلك يصطلح على تسميته بالحرفي ) . )string**

**والبرنامج الموضح في الشكل التالي يحتوي على عبارتين تستخدم في كل منهما الدالة printf لطباعة حرفي معين على الشاشة**

**CODE**

**#include <stdio.h> main)( {** printf("Welcome"); printf(" C Programmer"); **}**

**وناتج البرنامج موضح بالشكل التالي**

**WelcomeC Programmer**

**ونلحظ أن العبارتين طبعتا على الشاشة دون أي فاصل بينهما.**

**و لكننا حتما نريد الفصل بين العبارات المختلفة فمثل ماذا لو أردنا النتقال لسطر جديد لتطبع العبارة الثانية على سطر مستقل؟**

**إن النتقال لسطر جديد يستلزم إضافة علمة خاصة إلى نهاية الحرفي الول، وتسمى هذه العلمة بعلمة السطر الجديد ) character line new ) وتكتب كالتي ) \n)**

**ولنجرب إستخدام هذه العلمة وذلك كما هو موضح في الشكل التالى** 

## **CODE**

**#include <stdio.h> main)( {** printf("Welcome \n"); printf(" C Programmer"); **}**

**وعند تنفيذ هذا البرنامج نحصل على النتيجة التالية**

**Welcome C Programmer**

**ومما يجب ملحظته أن علمة السطر الجديد تكتب بداخل علمتي القتباس ول تظهر على الشاشة كما هي !!!**

**وذلك لن المترجم يفهم العلمات الخاصة على نحو ما وتعتبر أمرا من الوامر يقوم بتنفيذها بالصورة المطلوبة.**

**ويمكن استخدام دالة الطباعة لتطبع على الشاشة محتويات بطاقة تحمل السم والعنوان كما هو موضح بالشكل التالي**

**Future Horizons Co. 81 emarat othman NasrCity Cairo**

**و البرنامج المستخدم لطباعة هذة البطاقة موضح بالمثال التالي**

## **CODE**

**#include <stdio.h> main)( {** printf("Future Horizons Co.\n"); printf("81 emarat othman \n"); printf("NasrCity\n"); printf("Cairo\n"); **}**

**3- التعامل مع العداد**

**يمكن باستخدام عبارة الطباعة و الدالة printf أن نعرض الرقام على الشاشة بل يمكننا أيضا أن نجري العمليات الحسابية المختلفة فتتولى الدالة printf تقييم التعبيرات الحسابية وطباعة النتيجة على الشاشة.ومن الملحظ أن العداد ل تحتاج لعلمات اقتباس.**

**وفي لغة C يجب أن نفرق بين نوعين من العداد:**

**-1العداد الصحيحة ))Integers 2- العداد الحقيقية )numbers Real)**

أما الأعداد الصحيحة فهي تلك الأعداد التي لا تحوي كسورا. بينما تحتوي الأعداد الحقيقية عل*ى* **علمة عشرية ) بصرف النظر عن وجود كسر من عدمه(.**

**فورمات العداد:**

**يلزم إخبار الكمبيوتر دائما عن نوع العدد باستخدام صيغة خاصة )فورمات( تأتي بداخل علمتي** الأقتباس، لأن الكمبيوتر يتعامل مع كل نوعية من الأعداد بطريقة مختلفة تماما.

**ولتوضيح استخدام الفورمات انظر الشكل** 

### **CODE**

**#include <stdio.h> main)( { printf("%d \n",130); printf)"%f\n",130.5(; }**

**وفي هذا البرنامج استخدمنا نوعين من العداد و لكل منهما له فورمات الخاصة به فنجد أن رمز الفورمات المستخدم مع العدد الصحيح هو ) %d) والحرف ) d ) بهذا الرمز هو اختصار كلمة ) decimal ) بمعنى رقم عشري أي مكتوب بالنظام**

**العشري.**

**أما رمز الفورمات المستخدم لطباعة العدد الحقيقي فهو ) %f )والحرف ) f ) بهذا الرمز هو اختصار كلمة ) number point floating ) وهي العداد ذات العلمة العشرية.**

**وعند تنفيذ البرنامج السابق نحصل على النتيجة الموضحة بالشكل**

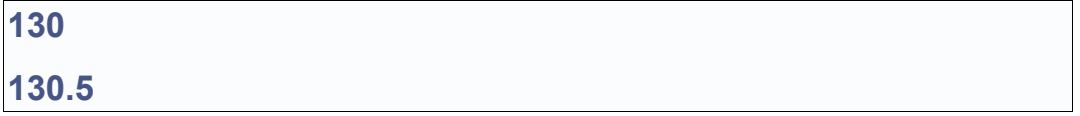

**ويجب على المبرمج تحري الدقة التامة عند التعامل مع الفورمات ، فل نستخدم فورمات العداد** الحقيقية مع الأعداد الصحيحة أو العكس<sub>.</sub> لأن الخطأ في الاستخدام ينتج عنه نتائج غير صحيحة.

**التعبيرات الحسابية: كما ذكرنا سابقا فأن دالة الطباعة يمكنها أيضا أن تجري العمليات الحسابية المختلفة وتطبع النتيجة على الشاشة. وتستخدم المؤثرات الحسابية الموضحة ادناه لبناء التعبيرات الحسابية:**

> **مؤثر الجمع + مؤثر الطرح - مؤثر الضرب \* مؤثر القسمة /**

**والمثال التالي يوضح استخدام المؤثرات الحسابية مع الدالة )printf)** 

**#include <stdio.h> main)( {** printf("%d\n",128\*2); printf("%f\n",128.0/2); **}**

**وعند تنفيذ البرنامج نحصل على الناتج الموضح بالشكل التالي**

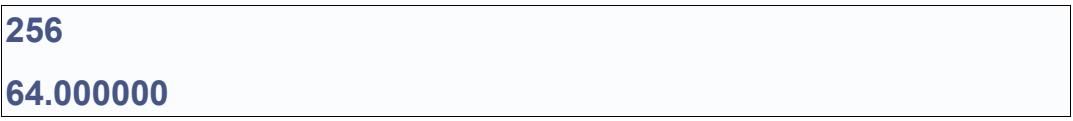

## **4- استخدام المتغيرات**

**يقوم الكمبيوتر بتخزين البيانات التي يحتاجها في الذاكرة والمتغيرات ما هي إل عناوين خانات في الذاكرة التي نحفظ فيها البيانات. ولتسهيل الوصول للبيانات المختزنة يتم في لغات البرمجة عالية المستوى استبدال العناوين الرقمية بأسماء المتغيرات.**

**ويكفينا هنا - لو كنا مبتدئين في البرمجة- أن نتذكر دائما أن المتغير ما هو إل اسم لحد الماكن التي تختزن فيها البيانات في الذاكرة. وأسماء المتغيرات يصطلح عليها في لغة ال C باسماء البيانات ) Identifiers) وهناك قواعد محددة لختيار أسماء البيانات وهي:**

**-1 أل يكون اسم البيان أحد الكلمات المحجوزة باللغة ) words Reserved ) أو الكلمات التي تحمل معنى خاصا مثل) main ) ويمكن التعرف على الكلمات المحجوزة باللغة من دفتر التشغيل المصاحب للمترجم. -2 يمكن أن يحتوي السم على أى حرف من الحروف البجدية ) Z-A )سواء صغيرة كانت أم**

**كبيرة، وأي رقم من الرقام )9-0 ( كما يمكن أن تحتوي على علمة الشرطة السفلى ) \_ ( ولكن ل**

**يجوز أن يبدأ السم برقم. -3 ل قيود على طول السم ، وتتيح هذه الميزة استخدام أسماء معبرة عن مضمونها، ومن الفضل دائما استخدام السم المعبر عن محتوى المتغير لتسهيل عملية فحص البرنامج في حالة الخطأ من جهة، ولتسهيل عملية الضافة والتعديل للبرنامج. -4 الحروف الكبيرة و الصغيرة ليست متكافئة في لغة C فمثل اسم البيان)NUMBER\_MY) يختلف عن السم ) number\_my )وكلهما يختلف عن السم ) Number\_My).**

**العلن عن المتغيرات: ليتمكن المستخدم من استخدام المتغيرات التي يريدها يتطلب البرنامج المكتوب بلغة C العلن المسبق عن أسمائها ونوعياتها في مستهل البرنامج .**

**وتصنف المتغيرات بحسب البيانات التي يمكن أن تختزن فيها فهناك المتغيرات الصحيحة ) أي التي** تصلح لإختزان الأعداد الصحيحة**)** و هناك المتغيرات الحقيقية ( أي الت*ي* تختزن الأعداد الحقيقية)، **ومع تقدمنا في اللغة سنتعرف على نوعيات أخرى من المتغيرات.**

**والشكل التالي يوضح برنامجا قمنا فيه بالعلن عن المتغيرات**

#### **CODE**

**}**

**#include <stdio.h> main)( { /\* variable declaration\*/ int a; float b; /\*Display output \*/ printf("%d\n",a); printf)"%f\n",b(;**

**وكما نرى في البرنامج أنه قد تم العلن عن متغيرين الول )a )وهو من النوع الصحيح ) integer )وقد استخدمنا الكلمة int للعلن عنه.** وأما المتغير الثاني (فهو يختزن الأعداد الحقيقية (Real) وقد استخدمنا معه الكلمة float للإعلا*ن* 

**عنه.**

**وكما ذكرنا سابقا، نلحظ أن عبارة العلن تنتهي بفاصلة منقوطة كسائر عبارات البرنامج، كما أنه يلزم ترك مسافة خالية على القل بعد كل من الكلمات المحجوزة ) int أو float) وبعد ذلك تقوم بقية البرنامج بطباعة محتوى المتغيرات b,a ولننا لم نخزن في هذين المتغيرين أية بيانات فإن ما نحصل علية ليس إل بعض المخلفات الموجودة في الذاكرة، وهي بل معنى على الطلق والشكل التالي يوضح مثال لهذة المخلفات كنتيجة لتشغيل البرنامج**

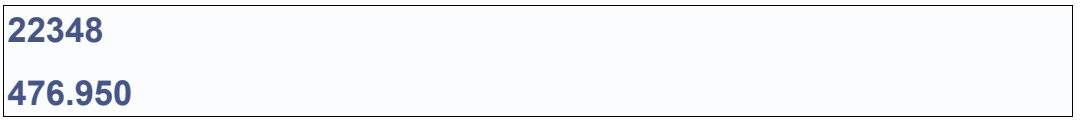

**تخزين البيانات في المتغيرات ) Assignment) :**

**في البرنامج السابق لحظنا أنه لبد من أن تختزن عددا ما في المتغير العددي الذي أعلنا عنه ويتم ذلك باستخدام عبارة التخصيص ) statement assignment )ويوضح الشكل التالي برنامجا قمنا فية بالعلن عن متغيرين و إختزان بيانين عدديين في كل منهما ، ثم نطبع محتويات هذين المتغيرين على الشاشة.**

```
#include <stdio.h>
main)(
{
/* variable declaration*/
int a;
float b;
/* Assignment */
a=1000;
b=796.5;
/*Display output */
printf("%d\n",a);
printf)"%f\n",b(;
}
```
**وعند تنفيذ هذا البرنامج نحصل على النتيجة الموضحة بالشكل**

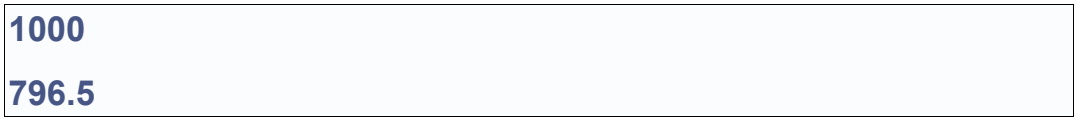

**عبارة التخصيص ) statment Assignment ) :**

**إن العبارة ;a=1000 يمكن قرائتها على النحو التالي: خصص العدد 1000 للمتغير "a" ومن الجائز أن نخصص متغيرا لمتغير آخر ، ومعنى ذلك أننا نضع نسخة من المغير الول في المتغير الثاني.**

**أما لو قمنا بتخصيص تعبير حسابي يحتوي على متغيرات وقيم عددية لمتغير ما فأن البرنامج في هذه**

**الحالة يجري عملية تقييم للتعبير الحسابي ويضع قيمته النهائية في المتغير المقصود.**

**ويوضح المثال التالي ثلث عمليات تخصيص كالتي: -1 تخصيص قيمة عددية للمتغير " "a 2- قسمة محتويات المتغير " a "على 2 وتخصيص الناتج للمتغير " "b 3- جمع محتويات كل من " b " ،" a "وتخصيصها للمتغير " c".**

## **CODE**

**#include<stdio.h> main)( { int a; float b,c; a=1024; b=a/2.0; c= b+a;** printf("The result is %f\n",c); **}**

**ومن الملحظ في هذا البرنامج أنه قد تم إعلن المتغيرين " c " ،" b "في عبارة واحدة وقمنا بإستخدام علمة الفاصلة للفصل بينهما.**

**ونتيجة البرنامج النهائية هي طباعة محتويات المتغير " c"**

**التخصيص المتعدد: يمكننا في لغة C أن نخصص قيمة ما لكثر من متغير في نفس العبارة كالتي: ;a = b = c = 24**

**تخصيص قيم ابتدائية المتغيرات:**

**يمكن أيضا شحن المتغير بقيمة إبتدائية أثناء العلن عنه كالتي: ; float a = 5.6 ونقوم بشحن المتغيرات بقيمة ابتدائية عند العلن عنها لضمان تنظيف وعاء المتغير من مخلفات الذاكرة.**

**-5 التحكم في الفورمات**

عند تنفيذ البرامج السابقة رأينا أن الأعداد الحقيقية تظهر على الشاشة متبوعة بعدد من الأصفار <u>.</u> **ومما ل شك فيه أننا في التطبيقات الحقيقية قد نرغب في تعديل هذه الصورة لتحتوي على رقمين عشريين أو رقم واحد، كما أننا قد ل نرغب في مشاهدة الصفار الزائدة على الطلق. فالفضل أن نرى العدد**

## **25.0000000**

**مكتوبا بالصورة**

**25**

**ويتم ذلك باستخدام علمات خاصة لتعديل مواصفات الفورمات يطلق عليها علمات تعديل الفورمات ) ) format modifiers والشكل التالي يوضح طرقا مختلفة لطباعة الرقم الحقيقي 25**

**الوصف | التأثير على شكل الناتج | النتيجة**

**.%f0 | حذف جميع الصفار الزائدة | 25**

**.%f3 | إظهار ثلث أصفار فقط بجوار العلمة | 25.000**

**ومن هذا الجدول نلحظ أن الرقم السابق للحرف f يتحكم في عدد الصفار التي تظهر على يمين العلمة العشرية.**

**والمثال التالي يوضح برنامجا لطباعة العدد 75 بصور مختلفة**

#### **CODE**

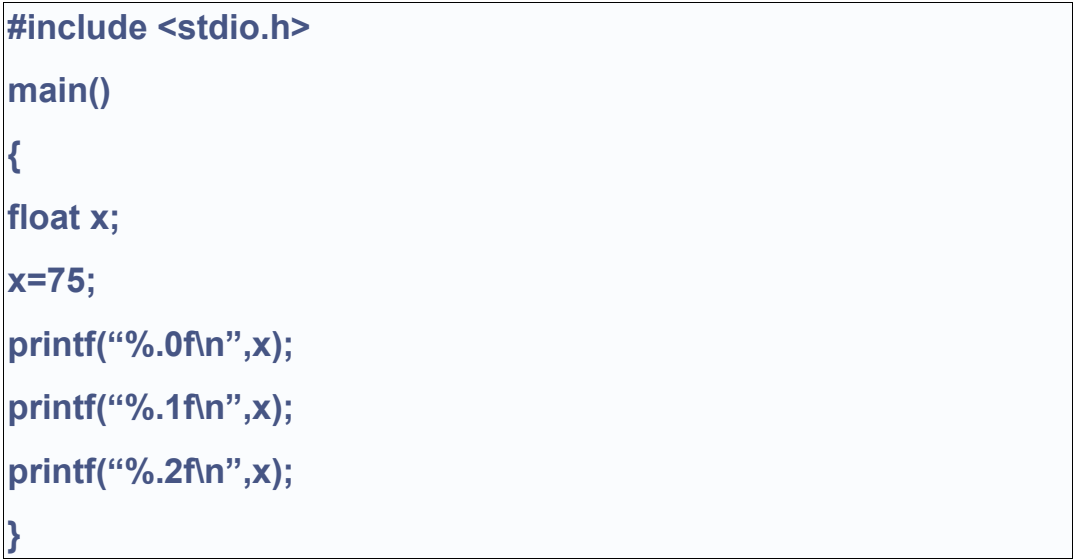

**وعند تنفيذه نحصل على الناتج الموضح بالشكل**

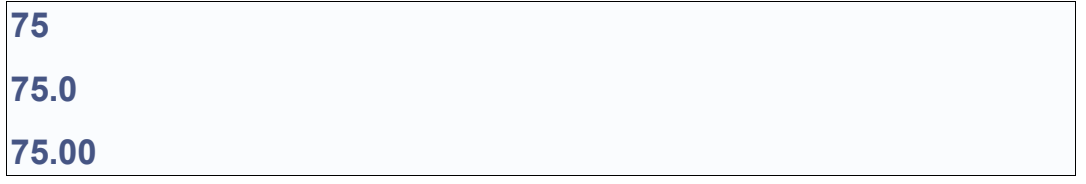

**والن ماذا لو كان العدد المطلوب طباعته محتويا على كسر عشري مثل** 

### **25.8756**

**واستخدمنا تعديل في الفورمات لطباعته ؟ إن ما يحدث في هذه الحالة هو تقريب العدد إلى عدد من**

**الخانات العشرية بحسب الرقم المستخدم في الفورمات**

**ويمكنك تجربة البرنامج التالي لطباعة قيمة الكسر 3/4 في صور مختلفة وبدرجات مختلفة من التقريب.**

## **CODE**

**#include <stdio.h> main)( { printf)"%.0f\n",3.0/4.0(;** printf("%.1f\n",3.0/4.0); **printf)"%.2f\n",3.0/4.0(; }**

**وناتج هذا المثال هو الموضح بالشكل**

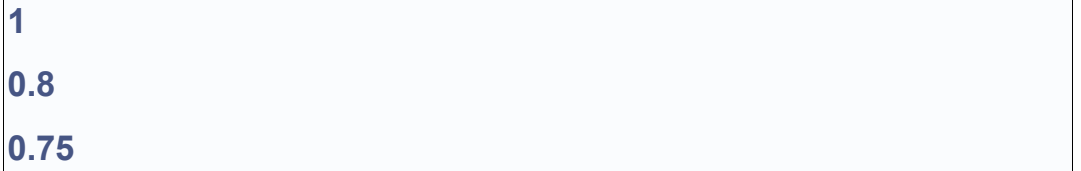

## **6- متغير الرمز ) variable char ) :**

**ذكرنا فيما سبق أننا سنلتقي مع أنواع أخرى من المتغيرات، والن بعد أن تعرفنا على المتغيرات العددية نتعرف على نوع آخر من المتغيرات وهو ما يصلح لتخزين رمز واحد ) character) ويطلق على هذا النوع من المتغيرات السم ) char) .**

**و الرموز التي يمكن تخزينها في هذا النوع من المتغيرات فهي قد تكون رموزا موجودة في جدول الكود آسكي ) table code ASCII )وهو جدول يحتوي الرموز المعتمدة من هيئة المواصفات** **القياسية المريكية، ويضم جميع الحروف والرقام والعلمات الخاصة وعلمات التحكم والرقام الكودية المناظرة لكل منها.**

**و للعلن عن متغير رمز بالسم "a "مثل نستخدم العبارة التالية: ;char a ولتخصيص رمز ما لهذا المتغير فإننا نضعه بين علمتي اقتباس مفردتين كالتي 'a = 'Z و بهذا التخصيص أصبح متغير الرمز "a " محتويا على الحرف " Z"، ولطباعة محتويات المتغير الرمز نحتاج إلى توصيف جديد للفورمات وهو التوصيف" %c"**

**,هذا التوصيف يحتوي على الحرف الول من كلمة character وهو مخصص لطباعة الرموز.**

**والمثال التالي يوضح برنامجا قمنا فيه بالعلن عن متغير رمز بالسم " letter\_first" ثم خصصنا لهذا المتغير الحرف " A "ثم طبعنا محتويات المتغير باستخدام التوصيف %c. وعند تنفيذ هذا البرنامج فإنه يطبع على الشاشة الحرف A.**

**CODE**

**#include <stdio.h> main)( { char first\_letter; first\_letter = 'A';** printf("%c\n",first\_letter); **}**

> **ومن أهم خصائص متغير الرمز أننا نستطيع أن نطبعه بطريقتين مختلفتين: -1 باستخدام الفورمات .%c 2- باستخدام الفورمات %d.**

**في الحالة الولى كما رأينا في المثال السابق فأن الرمز المختزن هو الذي يظهر على الشاشة.**

**أما لو استخدمنا الفورمات %d فإن رقم الكود آسكي المناظر للرمز هو الذي يظهر على الشاشة.**

**والمثال التالي يوضح استخدام نوعي موصفات الفورمات مع متغير الرمز**

#### **CODE**

**include <stdio.h># main)( { char first\_letter; first\_letter = 'A';** printf("%c\n",first\_letter); **;)printf)"%d\n",first\_letter {**

**6- تخزين الحرفيات والمؤشرات )Pointer & String ) في لغة C :**

**إلى الن تعلمنا كيفية التعامل مع المتغير الرمز ، والمتغيرات العددية. و سنتعلم الن نوعا جديدا من المتغيرات وهو المتغير الحرفي ) string ) ول ريب أن كل المبرمجين الذين سبق لهم التعامل مع لغات أخرى مثل البيسك قد تعودوا على إستخدام هذا النوع من المتغيرات...**

**ولكن لغة C لتحتوي متغيرا من هذا النوع بل تختزن الحرفيات بطرية خاصة كرموز متتابعة.**

**وأحدى الطرق المستخدمة لتخزين الحرفيات هي استخدام نوع خاص من المتغيرات يسمى المؤشر ) pointer)، الذي يشير إلى أول رمز في الحرفي المختزن في الذاكرة كما يتم تمييز نهاية الحرفي برمز خاص ، وبذلك يمكن الستدلل على أولة و آخرة.**

**المؤشرات ) pointers): المؤشر متغير كسائر المتغيرات ولكنه يختلف عنها فيما يختزنه من بيانات، فالمؤشر ل يختزن البيانات العادية مثل الرقام أو الرموز. ولكنة يختزن فقط عناوين الذاكرة، ومن هنا جاء اسمة كمؤشر لنة يشير مباشرة إلى أحد خانات الذاكرة.**

**وتختلف طريقة العلن عن المؤشر بحسب البيان المخزون فيه، فإذا كان المؤشر يشير إلى عدد صحيح مثل فيسمى في هذة الحالة ) مؤشر إلى عدد صحيح ( ويعلن عنه بعبارة كالعبارة التاليه: ;int \*a**

**أما لو كان يشير إلى رمز من الرموز فيسمى في هذه الحالة مؤشر إلى رمز أو ) character pointer )ويعلن عنه بعبارة كالعبارة التاليه:**

**char \* a**

**ونلحظ أنه في كلتا الحالتين فأن " a "هو اسم المؤشر الذي اخترناه وهو يأتي مسبوقا بالعلمة " \* " التي تدل على كونه مؤشرا. أما نوع المؤشر فهو يتم تحديدة وفقا لنوع البيان المشار إلية فقد يكون عددا صحيحا ) int ) أو حقيقيا ) real ) أو رمزا ) char ) وهي النواع الثلثة التي عرفناها في لغة C**

**والمثال التالي يوضح كيفية تخصيص متغير حرفي وطباعته على الشاشة، ونلحظ أنه لطباعة الحرفي نقوم بطباعة المؤشر الذي يشير إليه مع استخدام توصيف جديد للفورمات وهو ) %s)** 

```
#include <stdio.h>
main)(
{
char *a;
a = "Welcome C programmer";
printf("%s\n",a);
}
```
**وناتج البرنامج هو الموضح بالشكل التالي :** 

**Welcome C programmer**

**وعند العلن عن مؤشر بالعبارة ;char \*a فأن هذا يؤدي إلى خلق التي: -1 المؤشر " a " الذي يشير إلى أول حرف من الحرفي. -2 المتغير" \*a " الذي يحتوي على أول حرف من الحرفي.**

**من المهم لمن كان جديدا على لغة C أن يحاول التدقيق في مفهوم المؤشرات فهي أداة قوية تساعد المبرمج على إنجاز مهام كثيرة في أقل وقت ممكن، ولكنها في نفس الوقت تمثل مصدرا للخطاء ما لم تستخدم بصورة مناسبة.**

**والمثال التالي يساعدنا على تعميق مفهوم المؤشر، فهو يبدأ بإعلن عن متغير رمز " a " ثم يختزن فيه الحرفي " again Hello" ، ويطبع محتويات العديد من المتغيرات المتعلقة بالحرفي.**

```
#include <stdio.h>
main)(
{
char *a;
a = "Hello again";
printf("%s\n",a);
printf("%c\n",*a);
printf("%d\n",a);
printf("%p\n",a);
printf("%d\n",*a);
}
```
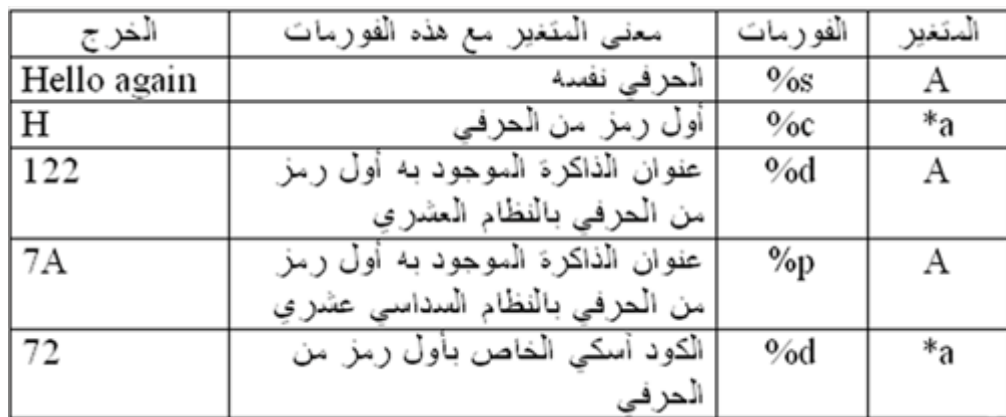

**ويلحظ أنه عند تنفيذ البرنامج قد يختلف عنوان الذاكرة المطبوع. ورمز الفورمات " %p " هو رمز خاص بالمؤشرات ويؤدي إلى طباعة عنوان الذاكرة بالنظام السداسي عشري.**

# **الفصل الثالث : الدخال و الخراج ) O/I)**

**حتى الن قمنا بالطباعة على الشاشة باستخدام الدالة printf لطباعة الخرج وفقا لصيغة محددة )فورمات(. و لكن قد يحتاج المبرمج لدخال البيانات في وقت تنفيذ البرنامج ويستلزم ذلك استخدام دوال لدخال البيانات، وهو ما سنتعرض له الن بشيء من التفصيل.**

**أما الدالة المناظرة للدالة printf، والمخصصه لدخال البيانات وفقا لصيغة محددة، فهي الدالة scanf ، ويعتبر الحرف " f "الذي تنتهي به كل من الدالتين هو الحرف الول من كلمة "format "**

**والمثال التالي يوضح كيفية استخدام الدالة scanf لدخال البيانات.**

## **CODE**

**#include <stdio.h> main)( { float x,y,z;** scanf ("%f",&x); **scanf )"%f",&y(; z=x+y;** printf("the sum of the numbers you entered is : %.2f\n",z); **}**

**يبدأ البرنامج بالعلن عن ثلثة متغيرات من النوع الحقيقي " z,y,x " ثم يتم استقبال قيمة المتغير " x "من لوحة الزرار بموجب العبارة :**

**scanf )"%f",&x(**

**ثم يتم استقبال المتغير الثاني"y "بعبارة مماثلة ثم يتم جمع المتغيرين " y,x " وتخصيص الناتج للمتغير " z"**

**وفي النهاية نطبع قيمة المتغير " z " المحتوي على المجموع.**

**عند تشغيل البرنامج سوف ينتظر إدخال قيمة المتغير "x "فإذا أدخلنا العدد المطلوب وأتبعنا ذلك بالضغط على الزر Enter ، فإن البرنامج يتوقف مرة أخرى منتظرا إدخال قيمة المتغير " y" متبوعة بالضغط على الزر Enter وعندئذ يوافينا البرنامج بالنتيجة.**

**والن فلننظر بتفحص لحدى العبارات التي تحتوي على الدالة scanf فنلحظ ما يلي:**

**-1 ضرورة استخدام توصيف للفورمات بنفس السلوب المتبع مع الدالة printf وفي المثال السابق قد استخدمنا التوصيف " %f " الذي يناظر المتغير الحقيقي "x "أو " ."y 2- لم تستخدم الدالة المتغير " x "أو "y "صراحة بل استخدمت صورة محورة منه وهي )&x )، وهذه الصورة الجديدة تسمى مؤشر العنوان ) operator address ) وهي عبارة عن عنوان المتغير ل المتغير نفسه. أما المؤثر الجديد & فيسمى مؤثر العنوان إلى ) of-address )operator**

**إدخال أكثر من قيمة متغير واحد بنفس العبارة: تماما كما مع الدالة printf يمكننا مع الدالة scanf استخدام عبارة واحدة ودالة واحدة لستقبال قيم عدة متغيرات كما في المثال التالي**

**#include <stdio.h> main)( { float x,y,z; scanf )"%f%f",&x,&y(; z=x+y;** printf("the sum of the numbers you entered is : %.2f\n",z); **}**

**نلحظ أن الجزء الخاص بالفورمات ) والواقع بين علمتي القتباس ( يحتوي على توصيفين للفورمات " %f% f " بنفس عدد المتغيرات التي تأتي مفصولة عن بعضها البعض باستخدام الفاصلة " , " ) أنظر العبارة المحتوية على الدالة scanf)**

**ومن الملحظات الهامه أن ترتيب الفورمات في الدالة scanf يجب أن يكون بنفس ترتيب المتغيرات التي سيتم إدخالها. وهذه الملحظة غير واضحة في المثال السابق نظرا لن كل المتغيرين المراد إدخالهما من نفس النوع.**

**الفصل بين المدخلت: في المثال السابق كانت المتغيرات تدخل كل على حدة متبوعا بالضغط على الزر Enter ، ولكن ماذا لو أردنا إدخال المتغيرين في سطر واحد؟؟؟**

**المثال التالي يوضح الطريقة الجديدة لدخال المتغيرين في سطر واحد ويتم الفصل بينهما بفاصلة ، ويتم ذلك بكتابة الفاصلة في البرنامج نفسه كفاصل بين توصيفات الفورمات.**

**#include <stdio.h> main)( { int x; float y,z;** scanf ("%d,%f",&x,&y); **z=x+y; printf)"the sum of %d and %f is : %.2f\n",x,y,z(; }**

**رسالة لتنبية مستخدم البرنامج :**

**من عيوب الدالة scanf أنها ل يمكن استخدامها لطباعة أي نص على الشاشة كما مع دوال الدخل في لغة مثل البيسك . وهذا معناه ضرورة الستعانة بدالة الطباعة printf إذا أردنا أن نطبع على الشاشة رسالة تنبه المستخدم إلى أن البرنامج ينتظر إدخال بيان مثل: Please Enter the number في المثال التالي نرى صورة محسنة لدخال قيمتي متغيرين مع طباعة الرسائل اللزمة لتنبية المستخدم.**

```
#include <stdio.h>
main)(
{
float x,y,z;
printf("Enter the first number : ");
scanf ("%f",&x);
printf("Enter the second number : "):
scanf ("%f",&y);
z=x+y;
printf("the sum of the numbers you entered is : %.2f\n",z);
}
```

```
ملحظة هامة:
```
**ل يوصى باستخدام الدالة scanf لستقبال الحرفيات من لوحة المفاتيح، حيث يتطلب المر احتياطات كثيرة . ولستقبال الحرفيات من لوحة المفاتيح توجد طرق أفضل سيأتي الحديث عنها.**

```
طرق جديدة للتعامل مع الحرفيات:
```
**لقد رأينا من قبل كيف يمكننا تخزين الحرفي بالستعانة بالمؤشرات حيث يشير المؤشر إلى الرمز الول من الحرفي المختزن في الذاكرة . هذا من ناحية بداية الحرفي . أما من ناحية نهاية الحرفي فإن البرنامج من تلقاء نفسه يضيف إلى مؤخرة الحرفي الرمز الصفري ) character NULL) وهو الرمز رقم صفر في جدول الكود آسكي.**

**ويفيد هذا الرمز في تمييز مؤخرة الحرفي و بالتالي في تحديد طوله لتسهيل التعامل معه قراءة وكتابة ومعالجة بالطرق المختلفة.**

**وفي الواقع أن هذه الطريقة برغم ما تحتويه من تفصيلت فنية دقيقة لكنها أفضل من الطرق المستخدمة في اللغات الخرى التي تتوفر بها المتغيرات الحرفية ) variables string) ، فمع هذه الطريقة في لغة C ل توجد أية قيود على طول الحرفي المستخدم.**

**وهنا سنتناول طريقة أخرى لتمثيل الحرفيات وهي مصفوفة الرموز ) arrays character) ومن اسم هذه الطريقة يتضح أنه يتم حجز خانات الذاكرة اللزمة للحرفي مقدما.**

**العلن عن مصفوفة الرموز:**

**لننشئ مصفوفة من الرموز فإننا نبدأ بالعلن عنها في بداية البرنامج . ويشمل العلن اسم المصفوفة وسعتها ) size ) أي الحد القصى لعدد الرموز بها .**

**فمثل الجملة التالية يتم فيها العلن عن مصفوفة رموز بالسم ) name\_employee) :**

### **CODE**

**char employee\_name[20];**

**في هذا العلن يتم حجز عشرين خانة في الذاكرة تتسع كل منها لرمز واحد ، كما تخصص الخانة الخيرة للرمز الصفري) NULL) .**

**ولشحن هذه المصفوفة بأحد الحرفيات، فإن دالة خاصة تستخدم لهذا الغرض وهي الدالة ) strcpy a) , ) حيث " a " هو اسم مصفوفة الرموز، و "b "هو الحرفي المراد تخزينه في المصفوفة.**

**والمثال التالي يوضح العلن عن مصفوفة رموز بالسم " a "تتسع لعشرين رمزا ثم ننسخ إلى عناصرها الحرفي " again Hello " وفي النهاية نطبع محتويات المصفوفة باستخدام دالة الطباعة printf مع استخدام الفورمات المناسبة للحرفيات s.%**

```
#include <stdio.h>
#include <string.h>
main)(
{
char a[20];
strcpy(a,"Hello again");
printf(" %s\n",a);
}
```
**ومن الملحظ في هذا البرنامج ظهور توجيه جديد هو :**

**#include <string.h>**

**إن هذا التوجيه يصبح لزما عند استخدام الدالة strcpy حيث أن الملف " h.string "هو الملف الذي يحتوي على تعريف الدالة " strcpy " وبقية دوال الحرفيات، ويطلق على هذا الملف اسم ملف العناوين للحرفيات " file header string "**

**والن سنتناول طريقة عمل البرنامج بشىء من التفصيل، ولنبدأ بدالة الطباعة printf . فعندما تتعامل مع مصفوفة الرموز " a " فغنها تقرأ و تطبع عناصر المصفوفة واحدا بعد الخر حتى تصادف الرمز الصفري فتتوقف.**

**أما عن طريقة تخزين الرموز في المصفوفة فهناك نقاط جديرة باهتمامنا .**

**إننا عندما نعلن عن المصفوفة " [20]a "فإن عناصر المصفوفة تأخذ الرقام المسلسلة من " 0 " إلى " 19" كالتالي:**

### **CODE**

**a[0], a[1],…………………..,a[19]**

**ول يشترط عندما نخصص أحد الحرفيات لهذه المصفوفة أن نشغل جميع العناصر ) الخانات( ففي المثال السبق مثل عدد رموز الحرفي كانت 11 حرفا و استخدم العنصر الثاني عشر من المصفوفة لتخزين الرمز الصفري.**

**طرق مختلفة لدخال الحرفيات:**

**ذكرنا من قبل أنه ل يوصى باستخدام الدالة scanf لدخال الحرفيات من لوحة المفاتيح .والن سنستعرض البدائل المختلفة التي تتيحها اللغة لدخال الحرفيات.**

**الدالة gets :**

**يعتبر اسم الدالة اختصارا للعبارة " string get " وهي تقوم بقراءة الحرفي المدخل من لوحة المفاتيح ، وتضيف إليه الرمز الصفري ) NULL ) ثم تقوم بتخصيصه للمتغير المطلوب و الذي يستخدم كدليل للدالة. وصيغة الدالة كالتي:**

**;)gets)a**

**حيث " a " مصفوفة الرموز.**

**والمثال التالي يوضح استخدام هذه الدالة.**

### **CODE**

**}**

**#include <stdio.h> main)( { char employee\_name[20];** gets(employee\_name); printf(" Employee: %s\n",employee\_name); **وعندما يبدأ البرنامج سوف ينتظر منك إدخال الحرفي المطلوب وهو اسم الموظف " employee name " ثم يخصصه لمصفوفة الرموز المكونة من عشرين عنصرا. وفي النهاية يطبع البرنامج السم على الشاشة كتأكيد لتمام الستلم و الحفظ.**

**ويمكننا هنا إدخال السم محتويا على مسافات خالية وذلك على العكس من الدالة scanf التي تعتبر المسافة الخالية مماثلة للضغط على المفتاح Enter. ولكن هناك قيد على الحرفي المدخل إذ يجب مراعاة أل يزيد طوله عن الحجم المحجوز للمصفوفة مع العلم بأن المترجم يستغل خانة من المصفوفة لتخزين الرمز الصفري. ففي هذا المثال ل يمكن إدخال أكثر من 19 رمز فقط.**

**الدالة fgets :**

**تستخدم هذه الدالة لقراءة حرفي من ملف أو جهاز للدخل ) device input) . ويتم تعريف الملف ) أو جهاز الدخال ( ضمن صيغة الدالة نفسها كالتالي:**

#### **CODE**

**fgets(a, n, stdin);** 

**حيث " a " مصفوفة رموز و " n " الحد القصى للرموز المدخلة. و " stdin "اسم جهاز الدخل القياسي ) لوحة المفاتيح (**

**ويمكن بالطبع استبدال جهاز الدخل القياسي stdin باجهزة أخرى حسب الموقف و لكننا في الوقت الحالي سوف نكتفي بلوحة المفاتيح كجهاز للدخل .**

> **عند استخدام هذه الدالة في إدخال الحرفيات فإنها تضيف إلى مؤخرة الحرفي كل من : -1 علمة السطر الجديد ) \.) n**

**2- الرمز الصفري ) NULL) .**

**ولذلك فإنه مع هذه الدالة لبد وأن نخصص عنصرين في المصفوفة لهذين الرمزين . والمثال التالي يوضح استخدام هذه الدالة**

## **CODE**

**#include <stdio.h> main)( { char employee\_name[20+2];** fgets(employee\_name,22,stdin); printf(" Employee: %s\n",employee\_name); **}**

**طرق مختلفة لطباعة الحرفيات:**

**سنتناول الن بعضا من دوال الخرج التي تصلح لطباعة الحرفيات بطريقة مبسطة.**

**الدالة puts: اسم هذه الدالة إختصار للعبارة " string put " وهي الدالة المقابلة لدالة الدخل gets وصيغة هذه الدالة كالتي:**

**puts (a);** 

**حيث a ثابت حرفي ، أو مصفوفة رموز.**

**والمثال التالي يوضح استخدام هذه الدالة لطباعة رسالة لتنبيه المستخدم قبل استخدام الدالة gets لستقبال البيان**

```
#include <stdio.h>
main)(
{
char employee_name[20+1];
puts("Enter employee_name: ");
gets(employee_name);
puts(employee_name);
}
```
**وعند تنفيذ البرنامج نلحظ أن السم المدخل قد جاء على سطر مستقل بعد رسالة التنبيه . وذلك لن الدالة puts عندما تطبع حرفيا على الشاشة تطبع في مؤخرته علمة السطر الجديد " \n"**

**الدالة fputs:** 

**هذه الدالة هي المناظرة للدالة fgets فهي تستخدم لرسال الخرج إلى ملف أو جهاز الخرج المذكور اسمه ضمن بارامترات الدالة.**

**وصيغة الدالة كالتي:**

fputs(a, stdout);

**حيث a مصفوفة رموز أو ثابت حرفي. و " stdout " اسم جهاز الخرج القياسي وهو جهاز الشاشة.**

**ومن الطبيعي استبدال جهاز الشاشة كما يتطلب التطبيق.**

**والدالة fputs تختلف عن puts في أنها ل تطبع علمة السطر الجديد في نهاية الحرفي.**

## **الفصل الرابع : المؤثرات**

**إن لغة C – كأي لغة أخرى – تتعامل مع التعبيرات، وتتكون التعبيرات من الثوابت و المتغيرات المرتبطة ببعضها البعض بواسطة المؤثرات.**

> **والمؤثرات تنقسم إلى عدة أنواع هي: -1 المؤثرات الحسابية ) ) Operators Arithmetic 2- المؤثرات العلقية ) ) Operators Relational 3- المؤثرات المنطقية ) Operators Logical)**

**المؤثرات الحسابية ) Operators Arithmetic ) : تتيح لغة C استخدام العديد من المؤثرات الحسابية، منها المؤثرات الساسية والتي تقوم بالعمليات الحسابية الساسية وهي الموضحة أدناه**

> **)+(الجمع - (( الطرح )\*(الضرب /(( القسمة وبالضافة لهذه المؤثرات توجد مؤثرات خاصة بلغة C وهي الموضحة أدناه**

> > **%( ( باقي القسمة --( ( النقصان )++( الزيادة**

**وسنتناول بشيء من التفصيل استخدام هذه المؤثرات الخاصة.**

**مؤثر باقي القسمة الصورة العامة لستخدام هذا المؤثر هي : y % x**

**ويكون الناتج هو باقي قسمة " x " على " y " ، والشكل التالي يوضح استخدام المؤثر والناتج**

## **CODE 7%3**

**ويكون الناتج لهذه العملية هو "1 " وهو باقي القسمة للعددين 7/3**

**مؤثرات الزيادة والنقصان )Increment & Decrement ): من مزايا لغة ال C انها تستعمل الداتين الحسابيتين ++ و – لزيادة القيم بمقدار 1أو انقاصها بمقدار 1 والمثال التالي يوضح طريقة الستعمال :**

# **CODE X++; ++X;**

**ومعناه اضافة قيمة 1 الى X ويمكن كتابته بصورة مكافئة على النحو التالي :**

# **CODE X=X+1;**

**وبالطريقة نفسها يمكن انقاص 1 من قيمة X على النحو التالي :**

## **CODE**

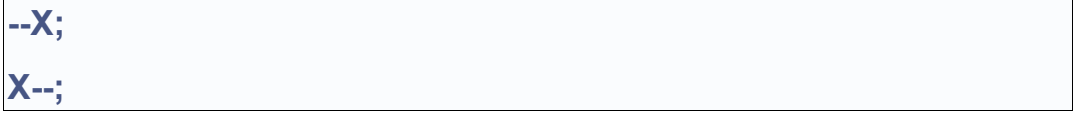

**وهو يكافيء الصورة :** 

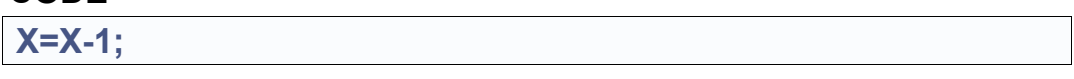
**لكن هناك فرقا في سرعة التنفيذ , فالتعبير ++X اسرع من التعبير +1X=X وهذه هي الفائدة من جراء استخدام مثل هذه الدوات** 

**المؤثرات العلقية ) Operators Relational ) :**

**يرجع اسم المؤثرات العلقية الى العمليات المختصة بالقيم التي بينها علقات وهو اجراء عمليات مقارنة بين كميات حسابية او رمزية , وتكون نتيجة منطقية وهي اما نعم )true )أو ل )false ) وفي لغة السي تعامل النتيجة )false )على انها صفر " 0 " وتأخذ النتيجة )true )أية قيمة غير الصفر والمشهور أنها " 1 " .**

**ويبين الشكل التالي المؤثرات العلقية :**

**int a=b=3 : ان نفرض**

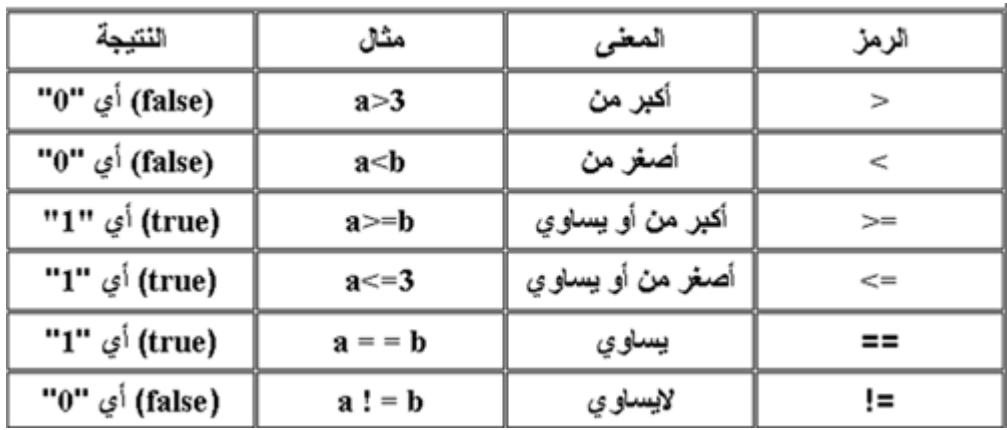

**المؤثرات المنطقية ) Operators Logical ) :**

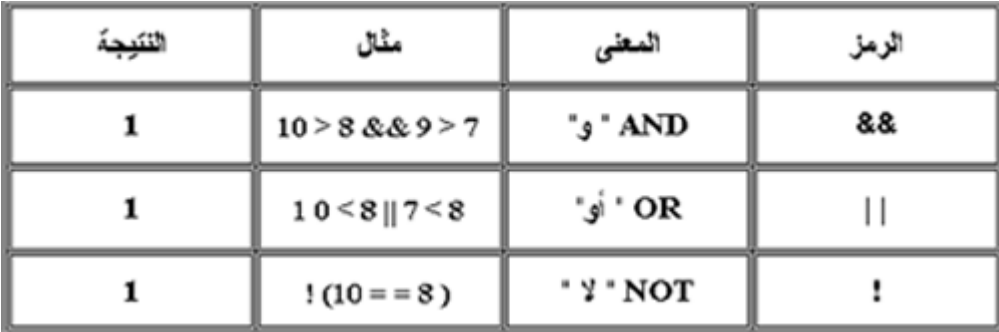

# **الفصل الخامس : اتخاذ القرار**

**تعرضنا حتى الن لبرامج متتالية الوامر، حيث ينفذ الكمبيوتر العبارات الموجودة في البرنامج بالترتيب الذي وردت به .**

**ولكن في الحياة العملية نحتاج لتخاذ بعض القرارات تبعا لشروط معينة، ومن هنا ظهرت الحاجة لوجود طرق لجعل البرنامج قادرا على تغيير تسلسل تنفيذ التعليمات تبعا للشروط المطلوبة.**

**وسنتعرض هنا لطرق اتخاذ القرار في لغة ال C وكيفية تغيير تسلسل التنفيذ تبعا للشروط الموضوعة.**

**العبارة الشرطية البسيطة ) statement if):**

**تكوين العبارة الشرطية البسيطة كما هو موضح بالشكل**

#### **CODE**

**if (condition) statement;**

**حيث ) condition ) هو الشرط و ) statement ) هو القرار المراد اتخاذه عند تحقق الشرط المعطى. وعندما ترغب في تنفيذ أكثر من عبارة بتحقق الشرط نستبدل العبارة التي تمثل القرار المراد اتخاذه ببلوك به العبارات المراد تنفيذها. ولتوضيح استخدام العبارة الشرطية البسيطة أنظر البرنامج التالي**

```
#include <stdio.h>
main)(
{
float sum;
printf("\n Enter the Sum : ");
scanf("%f",sum);
if (sum >50)
printf ("\n The student had passed");
}
```
**وفي هذا البرنامج يطبع الكمبيوتر رسالة ليسأل المستخدم عن مجموع الطالب وبعد ذلك يقوم بمقارنتها بالشرط اللزم للتأكد من النجاح ) وهو تجاوز المجموع 50 (فإذا تحقق الشرط يطبع الكمبيوتر رسالة للمستخدم يعلمه أن الطالب ناجح،**

**العبارة الشرطية الكاملة ) statement else . ……if)**

**إن اتخاذ القرارات في الحياة العملية ليست بالسهولة التي ذكرت في البرنامج السابق، إذ نحتاج في معظم الحيان لتخاذ اجراء تبعا لشرط معين، واتخاذ إجراء آخر إذا لم يتحقق هذا الشرط.**

**لو نظرنا للبرنامج السابق لوجدنا سؤال ملحا : ماذا لو كان مجموع الطالب أقل من 50 ؟؟ الجابة على هذا السؤال هي أن الطالب يكون راسبا. ولكن البرنامج ل يتضمن أمرا بإعطاء حالة الرسوب، لننا استخدمنا عبارة الشرط البسيطة والتي تستجيب لشرط واحد. وسنتعرض الن لعبارة مركبة كما في البرنامج التالي:**

**CODE**

```
#include <stdio.h>
main)(
{
float sum;
printf("\n Enter the Sum : ");
scanf("%f",sum);
if (sum >50)
printf ("\n The student had passed");
else
printf("\n The student had failed");
}
```
**وفي هذا البرنامج استخدمنا العبارة الشرطية الكاملة والتي تأتي على الصورة الموضحة بالشكل التالي**

## **CODE**

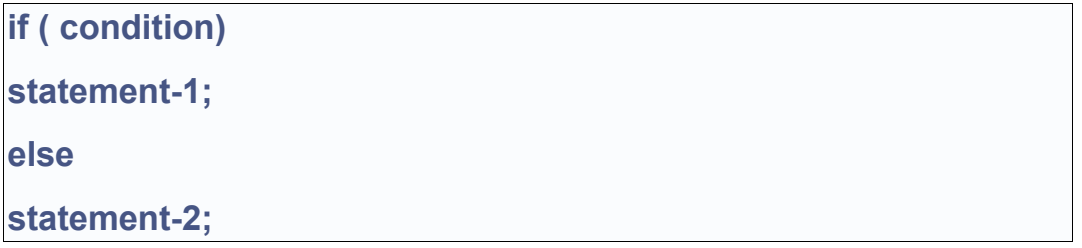

- **حيث أن ) condition ) هو الشرط**
- **و ) -1 statement ) هي عبارة النتيجة الصلية.**
	- **و )-2 statement ) هي عبارة النتيجة البديلة.**

**ومنطق اتخاذ القرار هنا هو : " لو تحقق الشرط يقوم الكمبيوتر بتنفيذ عبارة النتيجة الصلية أما لو لم يتحقق الشرط فيقوم الكمبيوتر بتنفيذ عبارة النتيجة البديلة"** **وهكذا -باستخدام العبارة الشرطية الكاملة - تمكننا من اتخاذ القرار لحالتين متضادتين ، والن ماذا لو كانت النتيجة الصلية و النتيجة البديلة تتضمنان أكثر من أمر للكمبيوتر؟ في هذه الحالة نحتاج إلى احتواء عبارات النتيجة الصلية بين قوسين من أقواس البلوكات، وهو الموضح بالشكل** 

#### **CODE**

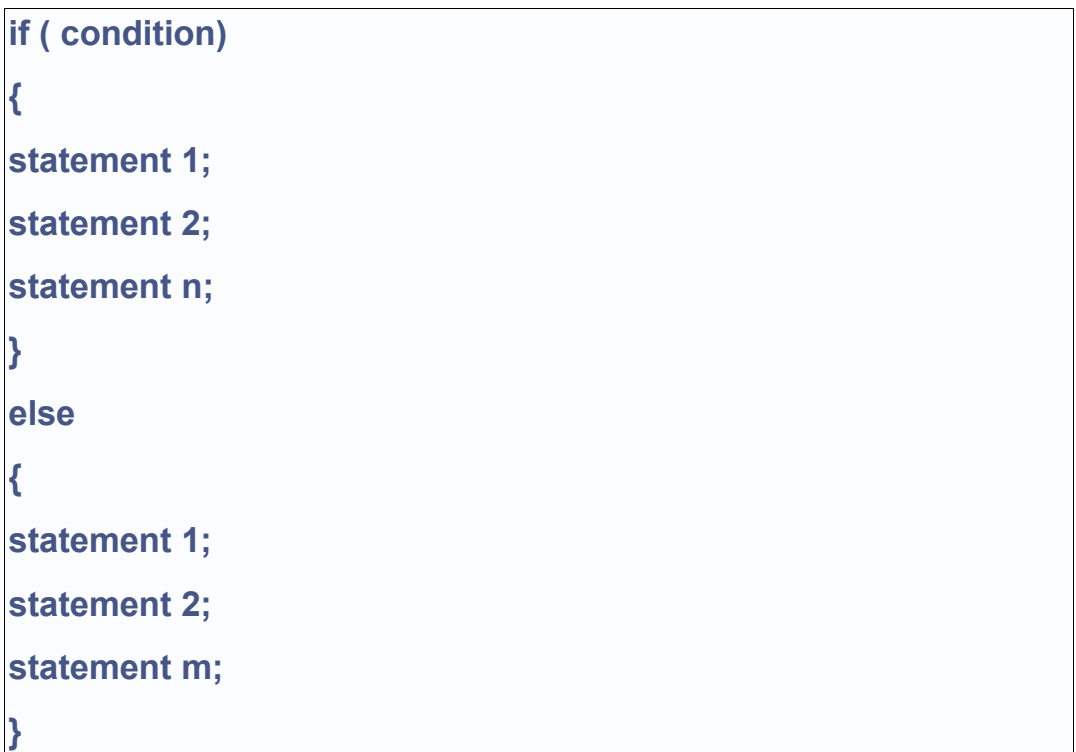

**نلحظ أن عبارة النتيجة تم استبدالها ببلوك النتيجة، والمثال التالي هو البرنامج السابق بعد تعديل عبارات النتائج لتصبح بلوكات، وذلك ليتمكن البرنامج من إعطاء تقرير بالنجاح أو الرسوب متضمنا النسبة المئوية باعتبار المجموع الكلي 1000 في حالة النجاح أو رسالة تفيد بأنه ل يمكن احتساب النسبة المئوية لطالب راسب.**

```
#include <stdio.h>
main)(
{
float sum;
printf("\n Enter the Sum : ");
scanf("%f",sum);
if (sum >50)
{
 printf ("\n The student had passed");
 printf("\n The percentage is : %f",(sum/1000)*100)
}
else
{
printf("\n The student had failed");
printf("\ There is no percentage for failed student !");
}
}
```
**لو افترضنا انه قد طلب منك - كمبرمج - عمل برنامج يمكنه احتساب التقديرات اعتمادا على مجموع الطالب، في هذه الحالة نستخدم عبارة شرطية أيضا ولكن بها عدد من الشروط وعدد مناظر من النتائج. أو ما يطلق علية العبارة الشرطية المتدرجة.**

**والشكل التالي يوضح التكوين العام للعبارة الشرطية المتدرجة** 

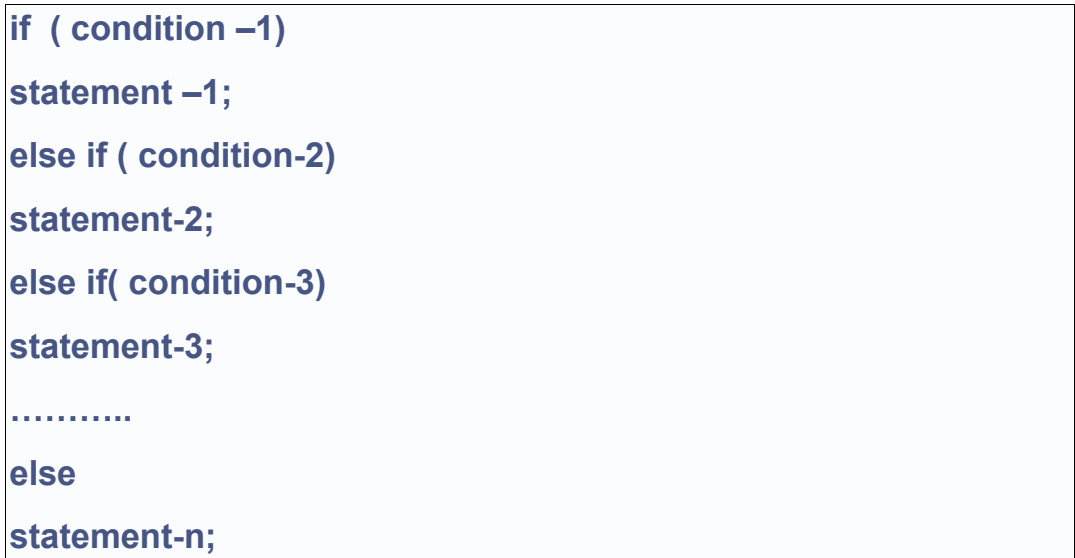

الاختيار متعدد البدائل ( statement switch ) **يعتبر الختيار المتعدد البدائل بديل للعبارة الشرطية المتدرجة التي تعرضنا لها سابقا، والواقع أن الختيار المتعدد البدائل أعد خصيصا ليكون أسهل استخداما من العبارة الشرطية المتدرجة.ويتميز عنها بأنه أفضل توضيحا.**

**والشكل التالي يوضح الصورة العامة للختيار متعدد البدائل**

```
switch (variable)
```
**{ case value1; statement 1; break; case value2; statement 2; break; case value 3; statement 3; break; …………… default:**

**statement;**

**}**

**وكما نرى فإن الختيار المتعدد البدائل يبدأ بكلمة ) switch )يليها متغير الختيار والذي تحدد قيمته الختيار الذي سيتم تنفيذه، ويلي ذلك قوس بلوك كبير يحتوي داخله بلوكات صغيرة كل منها يمثل اختيارا من البدائل المطروحة و كل بلوك من بلوكات البدائل يبدأ بكلمة ) case ) متبوعة بقيمة لمتغير الختيار - والتي تمثل الشرط - وبعد ذلك تأتي عبارة النتيجة.**

**ويختتم بلوك البديل بكلمة ) break )والغرض من هذه الكلمة هو منع الكمبيوتر من تنفيذ عبارة النتيجة التالية!!! وقد تبدو هذه العبارة غريبة للوهلة الولى ويتبادر للذهن سؤال ملح : ألم يتحقق الشرط الول مثل فماذا يدفع الكمبيوتر لتنفيذ بقية عبارات النتائج؟؟ والجابة عن هذا السؤال هي أن عبارة الختيار متعدد البدائل ل ترسل للكمبيوتر أمرا بالتوقف بعد تحقق أي شرط فيها، لذا لزم الستعانة بكلمة )break)**  **وبعد نهاية بلوكات البدائل تأتي كلمة )default ) متبوعة بعبارة أو بعبارات ينفذها الكمبيوتر في حالة عدم تحقق أي من الشروط السابقة.**

## **الفصل السادس : الحلقات التكرارية**

**كثيرا ما نحتاج في البرامج إلى تكرار أمر موجه للكمبيوتر عددا من المرات، وتوفر لغة C عدة وسائل تمكن المبرمج من أداء هذا التكرار. وعادة ما تسمى هذه الوسائل " الحلقات التكرارية "، ويوجد العديد من الحلقات التكرارية في لغة C سنتناول منها هنا for ) for loop (. الحلقة -1 while ) while loop (. الحلقة 2- .)do…. while ) do-while loop الحلقة 3-**

**وفيما يلي سنتناول كل حلقة بالدراسة من حيث الشكل العام و أسلوب الستخدام وأمثلة توضيحية.**

**:)for ) for loop الحلقة تستخدم الحلقة for لتكرار أمر معين ) أو مجموعة من الوامر( عددا من المرات وتحتاج الحلقة إلي ثلث عناصر أساسية ) انظر الشكل التالي(**

#### **CODE**

for ( counter statement; condition; step)

**و هذه العناصر هي:** 

**-1 العداد ) counter ) : وظيفة العداد هي تسجيل عدد مرات التكرار.**

**-2 الشرط ) condition): والشرط الذي يحدد نهاية التكرار إذ يظل التكرار قائما حتى ينتفي الشرط.**

**-3 الخطوة)step ): وهي القيمة التي تحدد عدد مرات التكرار.**

**والشكل التالي يوضح برنامجا قمنا فيه باستخدام الحلقة for :** 

## **CODE**

**#include <stdio.h> main)( { int counter;** for ( counter=1;counter<=20;counter++) printf("%d",counter); **}**

**ومن البرنامج السابق نجد أن الحلقة for بدأت بكلمة ) for ) متبوعة بقوسين بينهما ثلثة عبارات تفصل بينها علمة الفاصلة المنقوطة. العبارة الولى تخزن القيمة البتدائية في العداد. والعبارة الثانية هي الشرط وهنا الشرط أن قيمة العداد أقل من أو تساوي .20 أما العبارة الثالثة فهي تحدد الخطوة، وفي هذا البرنامج يزاد العداد بمقدار 1 كل مرة تنفذ فيها الحلقة.**

**والبرنامج السابق ينتج عنه طباعة الرقام من 1 إلى .20**

#### **ملحظات:**

**-1 العبارات الثلثة المكونة لحلقة for يجب أن تفصل عن بعضها بالفاصلة المنقوطة، وهذا الخطأ من الخطاء الشهيرة جدا في عالم البرمجة لذا وجب توخي الحذر. -2 في حالة تكرار أكثر من أمر يتم استبدال العبارة التي تلي بداية الحلقة for( في المثال السابق هي العبارة ) counter,"d% ) " printf ) ;)ببلوك يحتوي العبارات المراد تنفيذها.**

**:)while ) while loop الحلقة**

**في هذه الحلقة التكرارية نحتاج إلى الشرط فقط وطالما كان هذا الشرط متحققا استمرت الحلقة في التكرار..**

**والصورة العامة للحلقة while موضحة بالشكل التالي**

## **CODE**

while ( conditon ) **{ statement 1; statement 2; . . statement n; }**

> **حيث ) condition ) هو الشرط اللزم لداء التكرار، والعبارات بداخل أقواس البلوكات هي العبارات المراد تكرارها.**

> **والمثال الموضح بالشكل التالي يوضح استخدام الحلقة while لطباعة العداد من 1 إلى 20**

```
#include <stdio.h>
main)(
{
int counter=1;
while ( counter <=20 )
{
printf("%d",counter);
counter++;
}
}
```
**من المثال السابق يمكننا استخلص النتاتج التالية عن الحلقة :while**

**1- تخصيص القيمة البتدائية للعداد تتم خارج الحلقة .while**

**2- زيادة العداد تتم داخل الحلقة while**

**الحلقة التكرارية while-do: تختلف هذه الحلقة عن الحلقتين السابقتين في مكان كتابة الشرط ، حيث يكتب الشرط هنا بعد العبارات المطلوب تكرارها. والشكل التالي يوضح الصورة العامة للحلقة while-do**

# **CODE do { statement 1; statement 2; . . statement n; } while (conditon**

**وأهم ملحظة على الحلقة التكرارية while-do أنها تنفذ العبارات المطلوب تكرارها مرة واحدة على القل حتى ولو كان الشرط غير متحقق !!! وتفسير ذلك أن التحقق من الشرط يتم بعد التنفيذ وليس قبله كما في الحلقتين السابقتين.**

# **الــــسي++**

# **الفصل الول مميزات لغة C++ عن لغة C :**

**تدعم لغة C++ أسلوب برمجة الكائنات الموجهة وبالضافة لذلك تمتاز لغة C++ بالعديد من المزايا والتي سنتناولها فيما يلي بشيء من التفصيل.**

**المزيد من الحرية في العلن عن البيانات : في لغة C يشترط العلن عن المتغيرات في مستهل البرنامج، وعند الحاجة لمتغير جديد لبد من الرجوع لول البرنامج و العلن عنه. ومع لغة C++ ينتفي هذا الشرط إذ يتمكن المبرمج من تعريف المتغيرات وقت الحاجة إليها وفي أي مكان.**

**ويمكن للمبرمج القتصاد في استخدام الذاكرة باستخدام هذه الميزة ولتوضيح ذلك فلننظر للمثال التالي**

```
#include <stdio.h>
main)(
{
int I;
scanf("%d",&l);
if (I>5)
{
 int j;
 printf("Enter the second number ");
 scanf("%d",j);
 printf(" the result is ",j*l);
 }
```
**نلحظ هنا أن المتغير " j " تم العلن عنه وقت الحاجة لستخدامه فقط موفرة بذلك ميزة رائعة، لنة يمكن للمبرمج أن يقتصد في استخدام الذاكرة وذلك بتعريف المتغيرات التي يحتاجها عند تحقق شرط معين مثل داخل هذا الشرط. وبذلك ل نحجز للمتغير مكانا إل عند الحاجة إليه فقط.**

```
إعطاء قيم البتدائية لمعاملت الدوال:
تسمح لغة C++ بإعطاء قيم ابتدائية لمعاملت الدوال عند تعريفها، وعندما يتم استدعاء الدالة في
   البرنامج بدون معاملت يتم استعمال القيم البتدائية، أما إذا أعطى المبرمج قيما للمعاملت فإنها
                                                              تستخدم بدل من القيم البتدائية.
ويسمح في هذه الحالة باستدعاء الدالة بأكثر من طريقة، والمثال التالي يلقي مزيدا من الضوء على
```
**هذه الميزة.**

#### **CODE**

```
#include <iostream.h>
void Add)int a=5,int b=9({
cout << a+b;
};
main)(
{
Add(4,6);
Add)(;
}
```
**في هذا المثال عرفنا الدالة ) Add ) )(والتي تجمع متغيرين من النوع الصحيح، والدالة تأخذ قيم المتغيرين عند استدعائها مثل عبارة الستدعاء الولى وفيها أخذ المتغير الول القيمة )4( والثاني القيمة ) 6 (** 

**أما عبارة الستدعاء الثانية فلم نعط للدالة قيما لمتغيراتها، وفي هذه الحالة تستخدم الدالة القيم البتدائية المعلن عنها عند تعريف الدالة.**

**كتابة التعليقات:**

**سهلت لغة C++ عملية كتابة التعليقات حيث أصبح بالمكان كتابة التعليقات بعد العلمة " // " ودون التقيد بعلمة في نهاية التعليق كما كان سابقا في لغة C حيث كان التعليق يكتب دوما بين العلمتين " /\* " و " \*/ ".**

**ويجب مراعاة أن التعليق لو جاء في عدة أسطر لزم وضع العلمة " // " في أول كل سطر ، ومن الممكن في هذه الحالة وضع التعليق بين العلمتين المعتادتين لتلفي الخطأ عند نسيان وضع العلمة " // " في أول السطر.**

**القدرة على إنشاء واستخدام الفصائل: وهذه الميزة من أهم المميزات والتي تجعل لغة C++ تدعم أسلوب برمجة الكائنات الموجهة ويتم إنشاء الفصيلة باستخدام الكلمة المحجوزة ) class ) وذلك تبعا للصورة العامة الموضحة بالشكل التالي**

#### **CODE**

**class class\_name{ private: private data and functions public : public data and functions }**

**حيث يعطى اسم الفصيلة بعد الكلمة المحجوزة ) class) ويتوالى بعد ذلك تعريف البيانات والدوال.** 

**تحديد درجة حماية البيانات :**

**تتيح لغة C++ تحديد درجات لحماية البيانات وذلك على مستوى الفصيلة، وتتحدد درجة الحماية باستخدام الكلمات ) protected , private , public ) ويوضح الجدول التالي درجات الحماية**

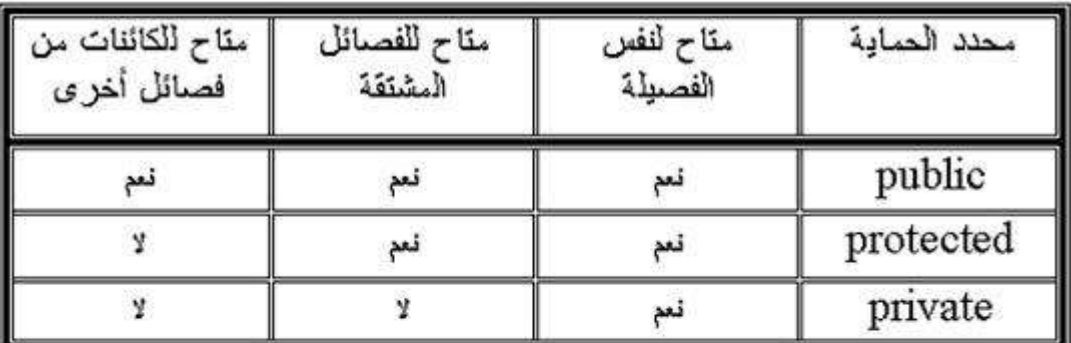

**و بالتقدم في البرمجة سنألف استخدام محددات الحماية، وسنتعرض لها بشيء من التفصيل عند الحديث عن الفصائل والكائنات.**

**دوال البناء والهدم ) destructors and constructors) : كما ذكرنا سابقا فالفصيلة تتكون من بيانات و دوال تتعامل مع هذه البيانات، وتتيح لغة C++ للمبرمج أن ينشئ دالتين خاصتين تسمى إحداهما دالة البناء ) constructor ) وهي دالة تنفذ تلقائيا عند العلن عن كائن من هذه الفصيلة. وتظهر فائدة هذه الدالة عندما نرغب في تخصيص قيم ابتدائية لبيانات الفصيلة.** 

**أما الدالة الخرى فهي دالة الهدم ) destructor ) وتنفذ تلقائيا عند انتهاء استخدام الفصيلة وتستخدم هذه الدالة لتحرير أجزاء من الذاكرة كنا نستخدمها أثناء استعمال الفصيلة ولم نعد بحاجة إليها، أو لتنفيذ سطور معينة عند النتهاء من استخدام الفصيلة. ودالة البناء تحمل نفس اسم الفصيلة، فمثل لو كان اسم الفصيلة ) Ball )كانت دالة البناء تحمل السم ) Ball) . أما دالة الهدم فتأتي بنفس اسم الفصيلة مسبوقا بالعلمة) ~ ( فللفصيلة السابقة دالة الهدم تحمل السم ) ~Ball) .**

**التوريث ) Inheritance ): من أقوى خصائص برمجة الكائنات الموجهة خاصية التوريث. ونعني هنا توريث فصيلة إلى فصيلة**

**أخرى.**

**وهنا ترث الفصيلة المشتقة ) class derived ) من الفصيلة الساسية ) class parent )كل بياناتها ودوالها ويمكن التعديل بعد ذلك في خصائص الفصيلة المشتقة لتناسب الحتياجات الجديدة، بإضافة المزيد من البيانات والدوال.**

**وبذلك نجد أن برمجة الكائنات الموجهة تعفي المبرمج من إعادة بناء البرامج من الصفر بل يعتمد على ما سبق لنجاز البرامج الجديدة، فتمكنه من استخدام الفصائل السابقة و عمل فصائل جديدة للستفادة منها مستقبل.**

**الدوال الصديقة) functions friend) : عندما تعلن فصيلة عن دالة صديقة أو عدة دوال صديقة فإنها تسمح لهذه الدوال باستعمال البيانات العضاء فيها ول تسمح لغير هذه الدوال بذلك. وكذلك الحال عندما تعلن فصيلة عن فصيلة صديقة، فإنها تسمح لجميع دوال الفصيلة الصديقة باستخدام بيانات الفصيلة الساسية. وسيأتي الحديث بالتفصيل عن الدوال الصديقة في فصل الفصائل والكائنات.**

# **الفصل الثاني: أساسيات البرمجة بلغة : C++**

**توجد لكل لغة أساسياتها التي ينبغي اللمام بها قبل كتابة البرامج بواسطتها، وهذا الفصل يوضح هذه الساسيات مثل: هيكل البرنامج، المتغيرات، الدخال والخراج. وبجانب هذا يلمس الباب العديد من مزايا اللغة من كتابة التعليقات، والعمليات الحسابية، وتحويل البيانات. وغيرها من المزايا.**

> **البناء الساسي للبرنامج: لنلق نظرة متعمقة على البرنامج التالي**

#### **CODE**

**#include <iostream.h> void main)( { cout << " Every age has its own language . . ."; }**

**وبغض النظر عن صغر حجمه فإنه يوضح البناء الساسي للبرنامج في لغة C++ ويتضح ذلك عندما نتناوله بالتفصيل كما يلي.**

**الدوال: الدوال تشكل البلوكات الساسية لبناء البرنامج ، ويتكون البرنامج هنا من دالة واحدة وهي الدالة الرئيسية ) main ) )(والدوال في بناء برمجة الكائنات الموجهة قد تكون أعضاء في فصائل محددة أو تكون مستقلة بذاتها ، والدالة الرئيسية دالة مستقلة بذاتها حيث ل تنتمي لي فصيلة.**

**والدالة لها اسمها ويليه قوسين توضع بينهما معاملت الدالة، ونلحظ أن الدالة الرئيسية في هذا المثال ليس لها معاملت. أما الكلمة المحجوزة ) void ) والتي تسبق اسم الدالة فتوضح أن الدالة ليس لها قيمة ترجع بها ، بخلف بعض الدوال التي نخصص لها نوعا من البيانات بحيث ترجع قيمة من نوع هذا البيان.**

> **وعبارات الدالة نفسها تحاط بقوسين خاصين" } " ، " { " يسميان بقوسي البلوكات. و الدالة الرئيسية هي أول ما ينفذه الكمبيوتر عند تنفيذ البرنامج.**

#### **عبارات الخراج**

**في البرنامج السابق نلحظ أننا قد استخدمنا عبارة لطباعة الحرفيات، وتختلف هذه العبارة عن العبارات التي تعودنا عليها عند استخدام اللغات الخرى فهنا لم نستخدم دالة خاصة لتطبع الخرج على الشاشة، بل قمنا بكتابة الحرفي بين علمتي تنصيص واستخدمنا الكلمة المحجوزة ) cout) والمعامل ) >> ( والعبارة التي استخدمناها للطباعة يفهمها الكمبيوتر بكما هو موضح بالشكل التالي**

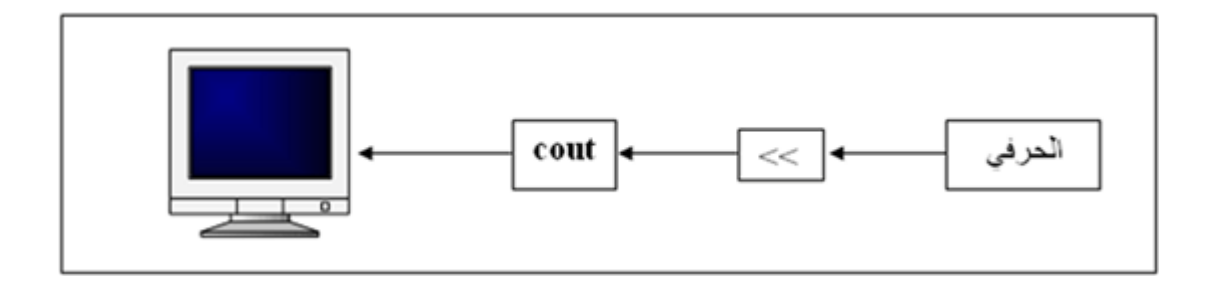

**موجهات ما قبل المعالجة) directives preprocessor) : العبارة التي بدأ بها البرنامج ) #h.iostream <include )<ليست في الواقع جزءا منه بل هي إعلن عن ملف يحتوي على تعريفات العديد من الدوال التي نحتاجها أثناء البرمجة. وتبدأ العبارة بما يسمى بموجه قبل المعالجة وهو الرمز ) #( والمر الذي يليه موجه للمعالج مباشرة وهناك جزء من المعالج يتعامل مع مثل هذة الوامر. ويقوم بتنفيذ الوامر الصادرة إلية لتتم عملية المعالجة اعتمادا على المعلومات التي وفرها للمعالج.**

**التعليقات ) Comments):**

**عند كتابة برنامج بأية لغة يستحب كتابة التعليقات لتوضيح العبارات المكونة للبرنامج. والمبرمج الذكي يحرص دوما على كتابة كل ما يمكنه من تعليقات على برنامجه ليسهل عليه تصحيحه أو استخدام بعض أجزاءه إن دعت الحاجة لذلك.**

**وتسمح لغة C++ بكتابة التعليقات بطريقتين تسهلن على المبرمج وضع ما يشاء من التعليقات على البرنامج .**

**والطريقة الولى هي كتابة التعليق بعد العلمة " // " حيث يتجاهل المترجم السطر الذي يلي هذه العلمة.**

**ولكن لو تجاوز التعليق السطر لزم إضافة المزيد من الرموز " //" أمام كل سطر من التعليقات. وللستغناء عن الحاجة لكتابة العلمة " // " أمام كل سطر يمكن للمبرمج أن يستخدم الطريقة الثانية وهي كتابة التعليق بين العلمتين " /\*" و " \*/" ويسمح في هذة الحالة كتابة التعليق على أكثر من سطر دون التسبب في الخطأ، طالما كان التعليق بين العلمتين المذكورتين. والمثال التالي يوضح كيفية استخدام الطريقتين**

#### **CODE**

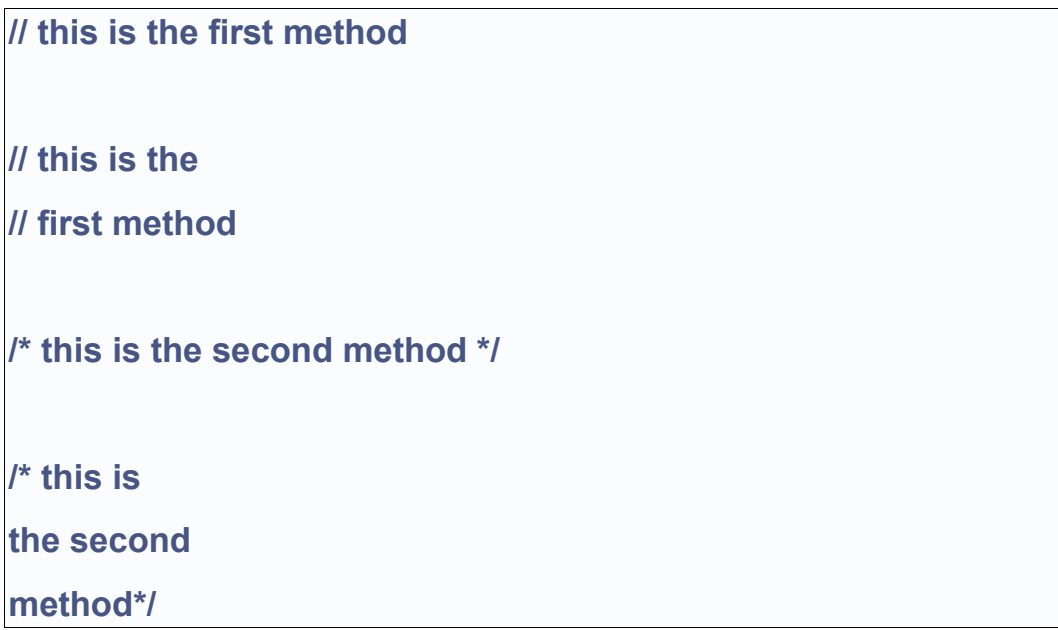

**في المرة الولى استخدمنا الطريقة الولى ولم يتجاوز التعليق السطر فلم نستخدم سوى علمة تعليق واحدة. أما في المرة الثانية تجاوز التعليق السطر فلزم علينا استخدام علمة تعليق ثانية .**

**وفي المرة الرابعة استخدمنا الطريقة الثانية لكتابة التعليقات ومع ان التعليق تجاوز السطر فلم نستخدم علمة تعليق جديدة لكل سطر بل اكتفينا بوجود العلمة " /\*" في بداية التعليق والعلمة " \*/" في نهايته.**

**المتغيرات في لغة C++( تحدثنا مسبقا عن هذا الموضوع في السي ولكن باختصار(**

**تمثل المتغيرات الجزء الهم من أي لغة، والمتغيرات ليست إل أسماء رمزية لوعية اختزان البيانات في الذاكرة. وحسب أنواع البيانات المختزنة تنقسم المتغيرات إلى أنواع عديدة، ويخضع اختيار أسماء المتغيرات لقواعد هي: -1 أل يكون اسم المتغير أحد الكلمات المحجوزة باللغة ) words Reserved ) أو الكلمات التي تحمل معنى خاصا مثل) main ) ويمكن التعرف على الكلمات المحجوزة باللغة من دفتر التشغيل المصاحب للمترجم. -2 يمكن أن يحتوي السم على أى حرف من الحروف البجدية ) Z-A )سواء صغيرة كانت أم كبيرة، وأي رقم من الرقام )9-0 ( كما يمكن أن تحتوي على علمة الشرطة السفلى ) \_ ( ولكن ل يجوز أن يبدأ السم برقم. -3 ل قيود على طول السم ، وتتيح هذه الميزة استخدام أسماء معبرة عن مضمونها، ومن الفضل دائما استخدام السم المعبر عن محتوى المتغير لتسهيل عملية فحص البرنامج في حالة الخطأ من جهة، ولتسهيل عملية الضافة والتعديل للبرنامج.**

**-4 الحروف الكبيرة و الصغيرة ليست متكافئة في لغة C++ فمثل اسم المتغير ) NUMBER\_MY )يختلف عن السم ) number\_my )وكلهما يختلف عن السم ) .)My\_Number**

**وسنتناول هنا بالشرح بعض النواع الساسية من المتغيرات التي ل غنى للمبرمج عنها.**

**المتغيرات العددية الصحيحة ) variables integer) : لنتعرف على كيفية تعريف المتغيرات العددية الصحيحة نلقي نظرة على البرنامج التالي**

```
#include <iostream.h>
void main)(
{
int var1; //define var1
int var2; //define var2
var1=20; //assign value to var1
var2=var1+10;
cout<< "var1+10 is "; //output text
cout<<var2; // output value of var2
```
**}**

**قمنا في هذا البرنامج بتعريف متغيرين من النوع الصحيح بالسمين " 1var "و " 2var ". ولتعريف المتغير نستخدم الكلمة المحجوزة " int "وهي اختصار " integer "أو عدد صحيح، متبوعة باسم المتغير والذي يتبع القواعد المحددة السابق ذكرها لختيار أسماء المتغيرات.**

**ونلحظ في هذا البرنامج أن المتغيرات تم تعريفها في أول البرنامج وليس هذا شرطا في لغة C++ إذ تتيح لنا إمكانية تعريف المتغيرات وقت الحاجة في أي مكان نشاء.**

**وبعد عبارة العلن عن المتغيرين ننتقل إلى عبارة أخرى وهي عبارة تخصيص القيم للمتغيرات ، حيث نخزن قيما فعلية في الماكن التي حجزناها سالفا . وفي هذا البرنامج نخزن القيمة " 20" في المتغير الول، والعبارة المستخدمة لتخصيص قيمة المتغير الثاني ليست مباشرة، إذ يقوم المعالج بأداء عملية حسابية قبل تخصيص القيمة، حيث يجمع القيمة " 10" على المتغير الول. ولخراج قيمة المتغيرات على الشاشة نستخدم العبارتين الخيرتين .**

**المتغيرات الرمزية ) variables char) : المتغير الرمزي هو المتغير الذي يسمح بتخزين رمز فيه، والرمز في لغة الكمبيوتر هو كل ما يرد في جدول الكود آسكي والذي يحدد الرموز التي يمكن للكمبيوتر التعامل معها. والرموز تحتوي الحروف الكبيرة والصغيرة والعداد بالضافة إلى العديد من رموز التحكم. ولتعريف متغير رمزي نستخدم العبارة**

**char variable\_name;**

**حيث ) name\_variable )هو اسم المتغير الرمزي، ويخضع أيضا للقواعد العامة لتسمية المتغيرات.**

**وعند تخصيص قيمة لمتغير رمزي نستخدم علمتي اقتباس مفردتين كما بالعبارة التالية**

**variable = 'A';**

**وهذه العبارة تخصص الرمز ) A )للمتغير ) variable)** 

**تتابعات الهروب ) sequences escape ) : من إمكانيات لغة C++ استخدام بعض رموز الحروف لداء مهام خاصة ولنلق نظرة على البرنامج التالي :** 

```
#include <iostream.h>
main)(
{
char var1='A';
char var2='\t';
char var3='\n';
cout << var1;
cout << var2;
cout << var1;
cout << var3;
```
**}**

**في هذا البرنامج نعلن عن ثلثة متغيرات من النوع الرمزي ونخصص الرمز ) A )للمتغير الول. أما المتغيرين الثاني و الثالث فنخصص لكل منهما رمز جديد مكون من علمة الشرطة المائلة العكسية ) slash back ) والتي تعني للمترجم أن الرمز الذي يليها ليس رمزا عاديا بل يحمل دللة خاصة، والرمز الذي يلي علمة الشرطة المائلة العكسية يقوم بأداء عملية خاصة ، فمثل إذا جاء بعد علمة الشرطة المائلة العكسية الرمز )n )كانت النتيجة النتقال لسطر جديد. ولو جاء الحرف ) t )كانت النتيجة طباعة عدد من المسافات الفارغة و مماثلة للتي تنتج من استخدام المفتاح ) tab) .**

**وهناك العديد من تتابعات الهروب والتي نلخصها في الجدول التالي**

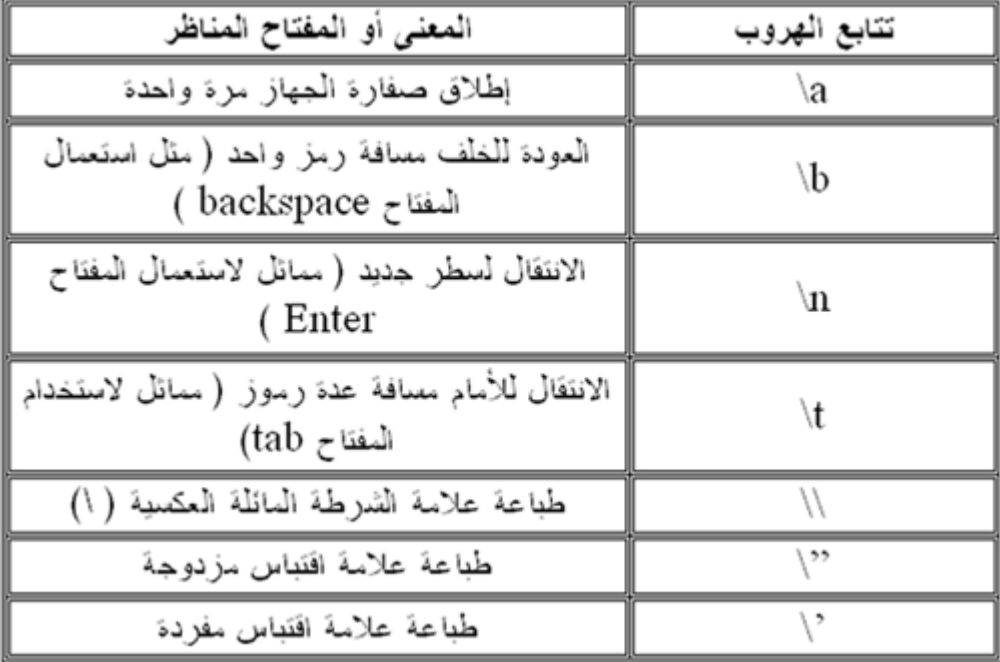

**المتغيرات العددية العشرية) variables point floating )**

**تعرفنا في جزء سابق على المتغيرات العددية الصحيحة، ونعني بالصحيحة تلك التي ل تحتوي على كسور أي ل توجد بها علمة عشرية. والن نتعرف على المتغيرات العددية العشرية أو كما تسميها بعض الكتب المتغيرات الحقيقية وهي المتغيرات التي تسمح لنا بالتعامل مع العداد التي تحوي الكسور أو العلمات العشرية، ومن هنا جاء اسمها.**

**ولتعريف متغيرات من النوع الحقيقي نلقي نظرة على البرنامج التالي:**

```
#include <iostream.h>
void main)(
{
float var1; //define var1
float var2; //define var2
var1= 50.79; //assign value to var1
var2= var1 + 56.9;
cout<< "var1+ 56.9 is "; //output text
cout<<var2; // output value of var2
}
```
**وتعريف المتغيرات الحقيقية ل يختلف عن المتغيرات الخرى إذ يتم بنفس الطريقة وباستخدام الكلمة المحجوزة ) float )وهي اختصار لكلمة ) point floating ) والتي تعني علمة عشرية، وهي ما يميز العداد الحقيقية.**

ويتم التعامل مع الأعداد الحقيقية بنفس طريقة التعامل مع المتغيرات العددية الصحيحة.

**وتجب ملحظة أنه لو خصصنا ناتج عملية حسابية تحتوي على متغيرات حقيقية و أخرى صحيحة لبد من أن يكون الناتج مخصصا لمتغير من النوع الحقيقي، وإل حصلنا على أخطاء عند التنفيذ.**

**المؤشرات:**

**فكرة المؤشرات قد تبدو للوهلة الولى صعبة ولكن مع الفهم الجيد يصبح استعمال المؤشرات في غاية السهولة.**

**والفكرة الساسية هي أن ذاكرة الكمبيوتر مقسمة إلى أماكن لتخزين البيانات المختلفة ولكل مكان من هذه الماكن عنوانه الخاص، وهذا العنوان يفهمه الكمبيوتر بصورته العددية ) أي أن هذه العناوين ما هي إل أعداد (.**

**والبرنامج عندما يعلن عن متغير من نوع معين فإن الكمبيوتر يحجز مكانا له في الذاكرة. وبالتالي**

**يكون لكل متغير من متغيرات البرنامج عنوانه الخاص.**

**والمؤشر هو متغير يحمل العنوان، ويمكننا تعريف مؤشرات لكل أنواع المتغيرات في لغة C++ .**

**ولتعريف مؤشر ما يذكر نوعه أول ثم اسم المتغير مسبوقا بالعلمة ) \*( وذلك كما في العبارة** 

**;float \*ptr**

**وفي هذه العبارة قمنا بتعريف مؤشر لعدد حقيقي، واسم المؤشر هو ptr.**

**ويمكننا بنفس الطريقة تعريف مؤشرات لكل أنواع البيانات التي توجد في لغة C.++**

**عبارات الدخال باستخدام cin تعرفنا على العبارة المستخدمة في الخراج ونتناول الن العبارة التي تستخدم للدخال. والمثال التالي يوضح العبارة قيد الستخدام**

#### **CODE**

**#include<iostream> void main)( { int ftemp; cout << " Enter temperature in Fahrenheit: "; cin >> ftemp; int ctemp= (ftemp-32) \* 5/9; cout<<"The temperature in Celsius is : " <<ctemp<<"\n"; }**

**والدخال في هذا البرنامج يتم بالعبارة التي تحوي الكلمة المحجوزة ) cin )ويليها المؤثر ) <<( ثم اسم المتغير الذي سنحتفظ فيه بالقيمة المدخلة.**

**وتنتظر عبارة الدخال المستخدم ليضغط على الرمز المراد إدخاله متبوعا بالمفتاح ) Enter ) ليضع القيمة في المتغير المحجوز سابقا.**

**السجلت ) Structures): السجل عبارة عن مجموعة مترابطة من البيانات كما في المصفوفات ولكن السجل يحتوي بيانات مختلفة النواع وليست من نوع واحد كما في المصفوفة. والسجل يتكون من عدة حقول ) fields ) تحوي البيانات المختلفة ويستخدم السجل لتخزين بيانات مترابطة متكررة، كما في قاعدة البيانات حيث تتكون قاعدة البيانات من سجلت بكل سجل منها نفس الحقول، ولكن قيم تلك الحقول تختلف من سجل لخر.**

**والعلن عن السجل يتم كما هو موضح بالشكل التالي**

#### **CODE**

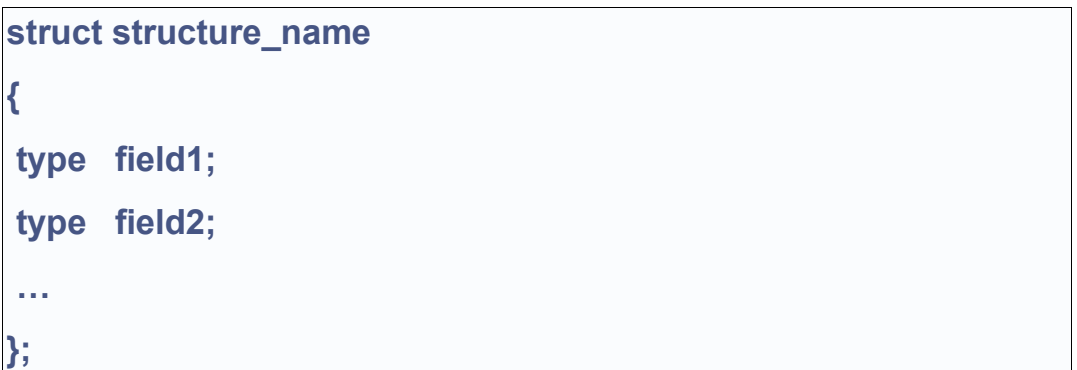

**حيث ) name\_stucture )هو اسم السجل وبداخل السجل تتوالى الحقول المختلفة النواع ) 2field 1,field,….. ) ولكل حقل نوعه الخاص.**

**وبتعريفنا للسجل يمكننا بعد ذلك تعريف متغيرات من نوع هذا السجل لستخدامها في البرنامج حسب الحاجة**

**ويتم تعريف المتغيرات من السجل كما هو موضح بالشكل التالي الذي يوضح تعريف متغير )1var) من نوع السجل ) 1structure)**

```
struct structure1
{
type field1;
type field2;
…
} var1;
```

```
ويمكننا تعريف أي عدد من المتغيرات من نوع هذا السجل كما يتطلب البرنامج
                                                   والن كيف نتعامل مع السجلت؟؟
إننا نحتاج مثل لتخزين قيمة معينة في أحد الحقول، وفي هذه الحالة نستخدم المؤثر ).( والمثال
التالي يوضح عمل سجل باسم ) Student )وتخصيص اسم )Mohammed )لحقل السم )
                                                                        )name
```
## **CODE**

```
#include<iostream.h>
struct Student
{
char* name;
int number;
};
main)(
{
Student Sdt1;
Std1.name="Mohammed";
Cout << Std1.name;
}
```
**وعند تنفيذ البرنامج تقوم العبارة الخيرة بطباعة السم " Mohammed "وهو الذي قمنا بتخزينه في الحقل )name )من المتغير ) 1Std).**

**الفصل الثالث : اتخاذ القرارات**

**تعرضنا حتى الن لبرامج متتالية الوامر، حيث ينفذ الكمبيوتر العبارات الموجودة في البرنامج بالترتيب الذي وردت به .**

**ولكن في الحياة العملية نحتاج لتخاذ بعض القرارات تبعا لشروط معينة، ومن هنا ظهرت الحاجة لوجود طرق لجعل البرنامج قادرا على تغيير تسلسل تنفيذ التعليمات تبعا للشروط المطلوبة.**

**وسنتعرض هنا لطرق اتخاذ القرار في لغة C++ كيفية تغيير تسلسل التنفيذ تبعا للشروط الموضوعة.**

> **العبارة الشرطية البسيطة ) statement if): تكوين العبارة الشرطية البسيطة كما هو موضح بالشكل التالي**

**if (condition) statement;**

**حيث ) condition ) هو الشرط و ) statement ) هو القرار المراد اتخاذه عند تحقق الشرط المعطى.**

**وعندما ترغب في تنفيذ أكثر من عبارة بتحقق الشرط نستبدل العبارة التي تمثل القرار المراد اتخاذه ببلوك به العبارات المراد تنفيذها.**

**ولتوضيح استخدام العبارة الشرطية البسيطة أنظر البرنامج التالي**

**#include <iostream.h> main)( { float sum; cout<< " Enter the sum "; cin >> sum; if(sum>50) cout<<" The student had passed";**

**وفي هذا البرنامج يطبع الكمبيوتر رسالة ليسأل المستخدم عن مجموع الطالب وبعد ذلك يقوم بمقارنتها بالشرط اللزم للتأكد من النجاح ) وهو تجاوز المجموع 50 (فإذا تحقق الشرط يطبع الكمبيوتر رسالة للمستخدم يعلمه أن الطالب ناجح،**

**العبارة الشرطية الكاملة ) statement else . ……if)**

**إن اتخاذ القرارات في الحياة العملية ليست بالسهولة التي ذكرت في البرنامج السابق، إذ نحتاج في معظم الحيان لتخاذ اجراء تبعا لشرط معين، واتخاذ إجراء آخر إذا لم يتحقق هذا الشرط.**

**لو نظرنا للبرنامج السابق لوجدنا سؤال ملحا : ماذا لو كان مجموع الطالب أقل من 50 ؟؟ الجابة على هذا السؤال هي أن الطالب يكون راسبا. ولكن البرنامج ل يتضمن أمرا بإعطاء حالة الرسوب، لننا استخدمنا عبارة الشرط البسيطة والتي تستجيب لشرط واحد. وسنتعرض الن لعبارة مركبة كما في البرنامج التالي**

#### **CODE**

**}**

**#include <iostream.h> main)( { float sum; cout<< " Enter the sum "; cin >> sum; if)sum>50( cout<<" The student had passed"; else cout<<" The student had failed";**

**}**

**وفي هذا البرنامج استخدمنا العبارة الشرطية الكاملة والتي تأتي على الصورة الموضحة بالشكل التالي**

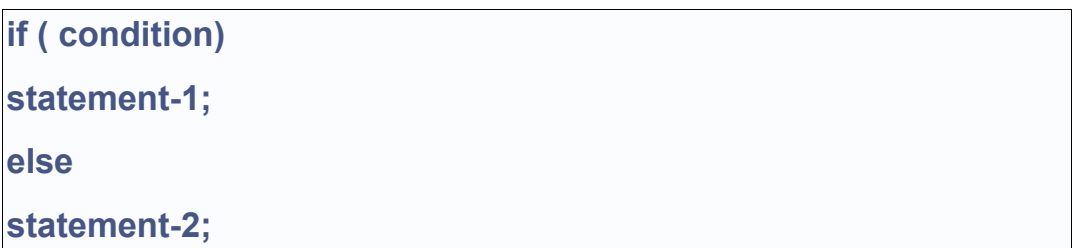

**حيث أن ) condition ) هو الشرط** 

**و ) -1 statement ) هي عبارة النتيجة الصلية.**

**و )-2 statement ) هي عبارة النتيجة البديلة.**

**ومنطق اتخاذ القرار هنا هو : " لو تحقق الشرط يقوم الكمبيوتر بتنفيذ عبارة النتيجة الصلية أما لو لم يتحقق الشرط فيقوم الكمبيوتر بتنفيذ عبارة النتيجة البديلة"**

**وهكذا -باستخدام العبارة الشرطية الكاملة - تمكننا من اتخاذ القرار لحالتين متضادتين ، والن ماذا لو**

**كانت النتيجة الصلية و النتيجة البديلة تتضمنان أكثر من أمر للكمبيوتر؟ في هذه الحالة نحتاج إلى احتواء عبارات النتيجة الصلية بين قوسين من أقواس البلوكات، وهو الموضح بالشكل التالي**

```
CODE
if (condition)
{
statement 1;
statement 2;
                    .
         .
statement n;
} 
else
{
statement 1;
statement 2;
                    .
          .
statement m;
}
```
**نلحظ أن عبارة النتيجة تم استبدالها ببلوك النتيجة، والمثال التالي هو نفس البرنامج السابق بعد تعديل عبارات النتائج لتصبح بلوكات، وذلك ليتمكن البرنامج من إعطاء تقرير بالنجاح أو الرسوب متضمنا النسبة المئوية في حالة النجاح أو رسالة تفيد بأنه ل يمكن احتساب النسبة المئوية لطالب راسب.**

```
#include <iostream.h>
main)(
{
float sum;
cout<< " Enter the sum ";
cin >> sum;
if)sum>50(
{
 cout<<" The student had passed";
 cout<< " His points are "<< sum/100;
}
else
{
cout<<" The student had failed";
cout<<" No points are calculated for failed student !!";
}
}
```
 **) if-else- if Ladder (: المتدرجة الشرطية العبارة**

**لو افترضنا انه قد طلب منك - كمبرمج - عمل برنامج يمكنه احتساب التقديرات اعتمادا على مجموع الطالب، في هذه الحالة نستخدم عبارة شرطية أيضا ولكن بها عدد من الشروط وعدد مناظر من النتائج. أو ما يطلق علية العبارة الشرطية المتدرجة.**

**والشكل التالي يوضح التكوين العام للعبارة الشرطية المتدرجة**
**if** (condition –1) **statement –1; else if ( condition-2) statement-2; else if( condition-3) statement-3; ……….. else statement-n;**

**الختيار متعدد البدائل ) switch statement) يعتبر الختيار المتعدد البدائل بديل للعبارة الشرطية المتدرجة التي تعرضنا لها سابقا، والواقع أن الختيار المتعدد البدائل أعد خصيصا ليكون أسهل استخداما من العبارة الشرطية المتدرجة.ويتميز عنها بأنه أفضل توضيحا.**

**والشكل التالي يوضح الصورة العامة للختيار متعدد البدائل**

```
switch (variable)
```
**{ case value1; statement 1; break; case value2; statement 2; break; case value 3; statement 3; break; …………… default:**

**statement;**

**}**

**وكما نرى فإن الختيار المتعدد البدائل يبدأ بكلمة ) switch )يليها متغير الختيار والذي تحدد قيمته الختيار الذي سيتم تنفيذه، ويلي ذلك قوس بلوك كبير يحتوي داخله بلوكات صغيرة كل منها يمثل اختيارا من البدائل المطروحة و كل بلوك من بلوكات البدائل يبدأ بكلمة ) case ) متبوعة بقيمة لمتغير الختيار - والتي تمثل الشرط - وبعد ذلك تأتي عبارة النتيجة.**

**ويختتم بلوك البديل بكلمة ) break )والغرض من هذه الكلمة هو منع الكمبيوتر من تنفيذ عبارة النتيجة التالية!!! وقد تبدو هذه العبارة غريبة للوهلة الولى ويتبادر للذهن سؤال ملح : ألم يتحقق الشرط الول مثل فماذا يدفع الكمبيوتر لتنفيذ بقية عبارات النتائج؟؟ والجابة عن هذا السؤال هي أن عبارة الختيار متعدد البدائل ل ترسل للكمبيوتر أمرا بالتوقف بعد تحقق أي شرط فيها، لذا لزم الستعانة بكلمة )break)** 

**وبعد نهاية بلوكات البدائل تأتي كلمة )default ) متبوعة بعبارة أو بعبارات ينفذها الكمبيوتر في**

**حالة عدم تحقق أي من الشروط السابقة.**

**--------------------------------**

# **الفصل الرابع: الحلقات التكرارية**

**كثيرا ما نحتاج في البرامج إلى تكرار أمر موجه للكمبيوتر عددا من المرات، وتوفر لغة C++ عدة وسائل تمكن المبرمج من أداء هذا التكرار. وعادة ما تسمى هذه الوسائل " الحلقات التكرارية "، ويوجد العديد من الحلقات التكرارية في لغة C سنتناول منها هنا for ) for loop (. الحلقة -1 while ) while loop (. الحلقة 2- .)do…. while ) do-while loop الحلقة 3- وفيما يلي سنتناول كل حلقة بالدراسة من حيث الشكل العام و أسلوب الستخدام وأمثلة توضيحية.**

**:)for ) for loop الحلقة تستخدم الحلقة for لتكرار أمر معين ) أو مجموعة من الوامر( عددا من المرات وتحتاج الحلقة إلي ثلث عناصر أساسية كما هو موضح بالشكل التالي**

for ( counter statement; condition; step)

**و هذه العناصر هي: -1 العداد ) counter ) : وظيفة العداد هي تسجيل عدد مرات التكرار. -2 الشرط ) condition): والشرط الذي يحدد نهاية التكرار إذ يظل التكرار قائما حتى ينتفي الشرط. -3 الخطوة)step ): وهي القيمة التي تحدد عدد مرات التكرار.**

**والشكل التالي يوضح برنامجا قمنا فيه باستخدام الحلقة for :** 

```
#include <iostream.h>
main)(
{
int counter;
for ( counter=1;counter<=20;counter++)
cout<<counter;
}
```
**ومن البرنامج السابق نجد أن الحلقة for بدأت بكلمة ) for ) متبوعة بقوسين بينهما ثلثة عبارات تفصل بينها علمة الفاصلة المنقوطة. العبارة الولى تخزن القيمة البتدائية في العداد. والعبارة الثانية هي الشرط وهنا الشرط أن قيمة العداد أقل من أو تساوي .20 أما العبارة الثالثة فهي تحدد الخطوة، وفي هذا البرنامج يزاد العداد بمقدار 1 كل مرة تنفذ فيها الحلقة.**

**والبرنامج السابق ينتج عنه طباعة الرقام من 1 إلى .20**

**ملحظات:**

**-1 العبارات الثلثة المكونة لحلقة for يجب أن تفصل عن بعضها بالفاصلة المنقوطة، وهذا الخطأ من الخطاء الشهيرة جدا في عالم البرمجة لذا وجب توخي الحذر. -2 في حالة تكرار أكثر من أمر يتم استبدال العبارة التي تلي بداية الحلقة for( في المثال السابق هي العبارة ) counter << cout );ببلوك يحتوي العبارات المراد تنفيذها.**

**:)while ) while loop الحلقة في هذه الحلقة التكرارية نحتاج إلى الشرط فقط وطالما كان هذا الشرط متحققا استمرت الحلقة في التكرار..**

**والصورة العامة للحلقة while موضحة بالشكل التالي**

**CODE**

while (conditon) **{ statement 1; statement 2; . . statement n; }**

**حيث ) condition ) هو الشرط اللزم لداء التكرار، والعبارات بداخل أقواس البلوكات هي العبارات المراد تكرارها.**

**والمثال الموضح بالشكل التالي يوضح استخدام الحلقة while لطباعة العداد من 1 إلى 20**

**CODE**

```
#include <iostream.h>
main)(
{
int counter=1;
while (counter <= 20)
{
cout<< counter;
counter++;
}
}
```
**من المثال السابق يمكننا استخلص النتاتج التالية عن الحلقة :while 1- تخصيص القيمة البتدائية للعداد تتم خارج الحلقة .while**

**2- زيادة العداد تتم داخل الحلقة while.**

**الحلقة التكرارية while-do:**

**تختلف هذه الحلقة عن الحلقتين السابقتين في مكان كتابة الشرط ، حيث يكتب الشرط هنا بعد**

**العبارات المطلوب تكرارها.**

**والشكل التالي يوضح الصورة العامة للحلقة while-do**

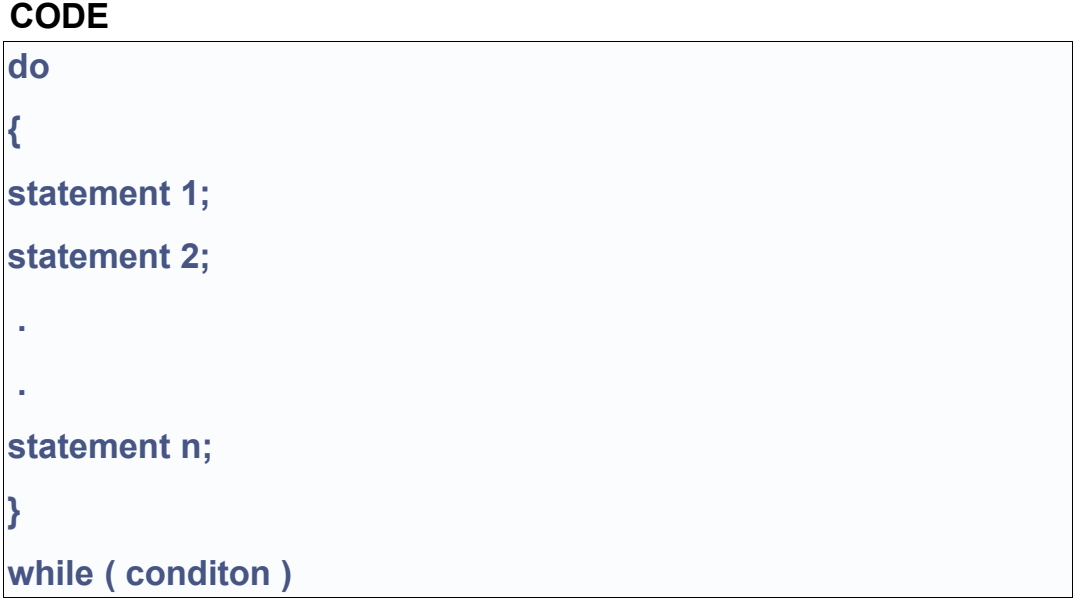

**وأهم ملحظة على الحلقة التكرارية while-do أنها تنفذ العبارات المطلوب تكرارها مرة واحدة على القل حتى ولو كان الشرط غير متحقق !!! وتفسير ذلك أن التحقق من الشرط يتم بعد التنفيذ وليس قبله كما في الحلقتين السابقتين.**

# **الفصل الخامس: الدوال و الماكرو ) Macro & Function ):**

**معنى الدالة: الدالة هي مجموعة من الوامر المحددة التي تعطى للكمبيوتر وغالبا ما تكون هذه الوامر مرتبطة بأداء وظيفة محددة. والدوال تمنح اللغة بعض المزايا مثل:**

**-1 توفر في حجم البرنامج، حيث نستعيض عن تكرار عدد السطور التي تؤدي مهمة الدالة بإعادة استدعاء الدالة فقط.**

**-2 توفر مكتبة دائمة للمبرمج، حيث يمكن الحتفاظ بالدوال وإعادة استخدامها حين الحاجة دون كتابتها من البداية.**

**-3 يؤدي استخدام الدوال الى زيادة وضوح البرنامج وتسهيل عملية تصحيحه، حيث يبدو البرنامج مع استخدام الدوال مقسما إلى أجزاء محددة واضحة أو ما يسمى بالبلوكات.** 

**وسنتناول الن طريقة استخدام الدوال في البرامج، ليتم استخدام الدالة يجب أول العلن عنها، وبعد عملية العلن عن الدالة يمكننا استخدامها بواسطة ما يسمى باستدعاء الدالة، ولبد من كتابة التعليمات التي تؤديها الدالة فيما يعرف باسم تعريف الدالة.**

**والمثال التالي مثال )1( يوضح استخدام دالة عرفها المبرمج**

```
#include <iostream.h>
void DrawLine(); (1)
void main)(
{
cout << " This is the output of the function : " << '\n';
DrawLine(); (2)
}
void DrawLine)(
{
for (I=1;I<=40;I++) (3)
cout<<'*';
}
```
**وفي هذا المثال استخدمنا الدالة المسماة ) DrawLine) والتي صممناها لرسم سطر من العلمة ) \* ( وفي السطر المشار إلية برقم )1( في البرنامج السابق قمنا بالعلن عن الدالة أو ) function declaration ) وهو مجرد ذكر اسم الدالة وأنواع المتغيرات التي تأخذها ونوع القيمة التي تعيدها. وفي هذا المثال ل تأخذ الدالة أية متغيرات وهو الموضح بالقوسين الفارغين بعد اسم الدالة مباشرة، ول تعيد الدالة قيما أيضا وهو الموضح بالكلمة ) void ) والتي تسبق اسم الدالة.**

**أما السطر المشار إلية برقم ) 2( ففيه قمنا باستدعاء الدالة أو ) calling function )والمراد منه توجيه المر للكمبيوتر بتنفيذ مضمون الدالة.**

**ومجموعة السطور المشار إليها بالرقم ) 3 ( هي تعريف الدالة أو ) definition function)، وتعريف الدالة يتم بين قوسي بلوكات " { " و " } " ويتضمن التعليمات المطلوب من الدالة تنفيذها، وهنا تقوم الدالة بتنفيذ طباعة العلمة " \*" أربعين مرة متتالية على نفس السطر مما يشكل الخرج**

**المطلوب من الدالة.**

**ومن أهم الملحظات التي يجب وضعها دائما في العتبار : -1 يمكن أن يأتي تعريف الدالة قبل استدعائها، وفي هذه الحالة ل حاجة بنا للعلن عن الدالة في سطر مستقل.**

**-2 ل يمكن بأية حال أن يتم استدعاء الدالة قبل العلن عنها أو تعريفها.**

**أنواع الدوال: تصنف الدوال تبعا للقيمة التي تعيدها، وتبعا لذلك نجد النواع التالية: -1 دوال أعداد صحيحة ) functions int )وهي التي تعيد بيانا من النوع العددي الصحيح**  integer)). **2- دوال أعداد حقيقية ) functions float ) والقيمة المعادة في هذه الحالة تكون من النوع الحقيقي . ) ) float 3-دوال حرفيات ) functions string ) وتعيد بيانا من النوع الحرفي وهو سلسلة من الرموز . -4 دوال الرموز ) functions char ) وتعيد بيانا من النوع الرمزي ) .)char 5- دوال ل تعيد قيما ) function void )ول تعيد قيما من أي نوع**

**مثال(2(:**

```
#include<iostream.h>
float sum(float x, float y)
{
float result;
result = x + y;
return result; (1)
};
void main)(
{
cout << sum) 4.5 , 8.9 (;
}
```
**نلحظ أننا قمنا بالعلن عن الدالة )sum )وتعريفها قبل الدالة الرئيسية ) main) وتأخذ الدالة ) sum ) متغيرين من النوع الحقيقي وتقوم بجمعهما وتعيد الناتج في صورة عدد حقيقي.**

**وعملية إعادة الناتج من الدالة تتم في السطر المشار إلية بالرقم ) 1( وتتم باستخدام الكلمة المحجوزة ) return ) ويليها المتغير المراد إعادة قيمته**

**معاملت الدوال: بعض الدوال تحتاج عند استدعائها إلى متغيرات مثل الدالة ) sum ) في المثال) 2( والمعاملت هي القيم التي تحتاجها الدالة لداء مهمتها عليها ، في هذه الحالة جمع المعاملين. وعلى العكس من ذلك توجد دوال ل تأخذ معاملت مثل الدالة ) DrawLine ) التي استخدمناها في المثال )1(**

**معاملت الدالة الرئيسية ) arguments function main) كل البرامج التي تعرضنا لها حتى الن تستخدم الدالة الرئيسية ) main ) بدون معاملت أي تكون متبوعة بقوسين فارغين، وبعد معرفتنا بالدوال نتساءل أل يمكن أن نستخدم الدالة الرئيسية بمعاملت؟** **والجواب على هذا السؤال أنه يمكن بالفعل استخدام الدالة الرئيسية بمعاملت والمثال التالي مثال)3( يوضح برنامجا فيه الدالة الرئيسية تم استدعائها بمعاملتها**

**CODE**

```
#include < iostream.h >
main (int argc, char*argv[])
{
if)afgc!=3(
{
cout<<" Arguments number error ….";
exit(1):
}
cout<<"the first argument is"<<argv[1]<<'\n';
cout<<"the second argument is"<<srgv[2];
}
```
**نلحظ أن الدالة الرئيسية تستخدم معاملين هما ) argc )وهو من النوع العددي الصحيح، ويستخدم لتخزين عدد المعاملت التي سيكتبها المستخدم عند استدعاء الدالة، والسم ) argc )اختصار لعدد )argument counter ( المعاملت**

```
أما المعامل الثاني فهو ) argv ) وهو عبارة عن مصفوفة حرفيات تختزن المعاملت التي يكتبها
                                                          المستخدم عند استدعاء البرنامج.
وتكتب المعاملت الخاصة بالدالة الرئيسية عند استدعاء البرنامج فمثل لو كان البرنامج السابق في
                                       صورته القابلة للتنفيذ محفوظا باسم ) exe1.prog )
                                                               وكتبنا السطر التي لتنفيذه:
```
**C:> prog1 First Second**

**فإن المعاملت تختزن في مصفوفة المعاملت بالشكل الموضح بالجدول أدناه**

**القيمة المختزنة : 1Prog \*\*\* عنصر المصفوفة : 0]argv[ القيمة المختزنة : First \*\*\*\* عنصر المصفوفة : 1]argv[ القيمة المختزنة : Second \*\* عنصر المصفوفة : 2]argv[**

**ويقوم البرنامج بالتأكد من عدد المعاملت المعطاة فإذا كان غير ثلثة طبع البرنامج رسالة خطأ. و لو كان العدد مساويا لثلثة ) كما هو الحال في السطر المعطى بعالية( فإن البرنامج يطبع قيمة المعامل الول . ثم ينتقل لسطر جديد ليطبع المعامل الثاني.**

**ويكون خرج البرنامج كالتي**

**the first argument is First the second argument is Second**

**الماكرو: الماكرو هو مجموعة أوامر مصممة لداء غرض معين، والمثال التالي يوضح برنامجا استخدمنا فيه ماكرو لحساب مربع العدد**

```
#include <iostream.h>
#define SQUARE(A) A*A
main)(
{
int x;
cout<< " Please enter a number to calculate it's square ";
cin >> x;
cout << " The square of "<< x << "is :" << SQUARE(x):
}
```
**والبرنامج هنا ينتظر من المستخدم إدخال قيمة عددية للحصول على مربعها، ويحسب البرنامج قيمة مربع العدد باستخدام الماكرو المعلن في السطر الثاني**

#define SQUARE(A) A\*A

**ولحساب القيمة يقوم البرنامج باستدعاء الماكرو**

**SQUARE(x);** 

**والماكرو يشبه الدالة إلى حد ما وإن كان هناك اختلف بينهما نتناوله الن بالتفصيل. يمر البرنامج بعدة مراحل قبل الحصول على النسخة القابلة للتنفيذ منه وهذه المراحل هي: -1 كتابة البرنامج وحفظة باستخدام أحد برامج التحرير ) Editors )وتسمى هذه العملية بكتابة الكود ) coding ) ويحتفظ بالملف في هذه الحالة بالمتداد " .cpp "ويسمى بالملف المصدر )** source file). **2- عملية الترجمة ) compilation ) وينتج عن هذه العملية البرنامج الهدف الذي يحمل عادة المتداد " . "OBJ 3- عملية الربط بمكتبة اللغة ) Linking )وينتج عن هذة العملية البرنامج التنفيذي الذي يحمل المتداد "EXE". والبرنامج التنفيذي هو البرنامج الذي يتم تنفيذه بمجرد إدخال اسمه .** **والدالة بعد كتابتها في البرنامج تمر بمرحلة الترجمة إلى لغة اللة ول تنفذ إل في مرحلة الربط، أما الماكرو وأثناء عملية الترجمة فيتم استبداله في كل سطر يتم استدعاؤه فيه بنتيجته النهائية ول ينتظر مرحلة التنفيذ كالدالة.**

**ويمتاز الماكرو عن الدالة بالسرعة والسهولة في الكتابة بالضافة لستخدامه أنواعا محايدة من البيانات ) فلم نشترط نوعا معينا من المتغيرات في تعريفنا للماكرو ) A)SQUARE ) )فهو ل يحتاج إلى تحديد النوع كما في الدوال. وذلك بالضافة إلى حصولنا على ملف تنفيذي أصغر في حالة استعمال الماكرو.**

**وبصفة عامة يوصى باستخدام الماكرو في العمليات القصيرة التي ل تتعدى سطرا واحدا.**

**الفصل السادس :المصفوفات**

**المصفوفة هي مجموعة من العناصر من نفس النوع، وتكون عناصر المصفوفة مرتبة بحيث يمكننا الوصول لي عنصر نريده بتحديد ترتيبه في المصفوفة.**

**والمصفوفات تنقسم لنوعين فهناك المصفوفات ذات البعد الواحد، والمصفوفات ذات البعدين.**

**مصفوفات البعد الواحد**

**المصفوفة ذات البعد الواحد هي مجموعة من العناصر مرتبة بحيث يمكن الوصول إلى أى عنصر فيها باستخدام ترتيبه بالنسبة لول عنصر في المصفوفة وفي لغة C++ يأخذ أول عنصر الرقم صفر. والشكل التالي يوضح مصفوفة ذات بعد واحد**

**A= [ 2 3 4 5 6]**

**وعناصر المصفوفة مرتبة بدءا من العنصر الول والذي يأخذ الرقم صفر ويكون العنصر الول 0]A [مساويا للقيمة .2 وبالمثل يكون 4 = [2]A ، 3] = 1[A ، وهكذا...**

**مصفوفات ذات بعدين**

**المصفوفة ذات البعدين تحتوي على عناصر من نفس النوع، ولكنها مرتبة في صفوف و أعمدة . وبالتالي تختلف طريقة الوصول للعناصر إذ يلزم لتحديد العنصر استخدام رقم الصف و رقم العمود و الشكل التالي يوضح مصفوفة ذات بعدين**

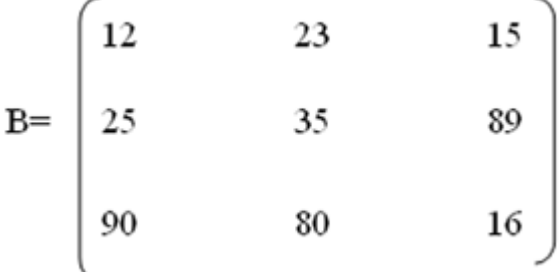

**وعناصر المصفوفة في هذه الحالة كما ذكرنا تحدد باستخدام رقمين رقم الصف ورقم العمود، فالعنصر 12 يقع في العمود الول والصف الول أو بلغة الكمبيوتر 12=[0][0]B. لحظ أن الترقيم في المصفوفة يبدأ بالرقم صفر دائما.**

**وبالمثل يمكن تحديد العناصر المختلفة ، ويذكر رقم الصف أول ثم رقم العمود، والشكل التالي يوضح أمثلة لتحديد عناصر مختلفة من المصفوفة B**

#### **CODE**

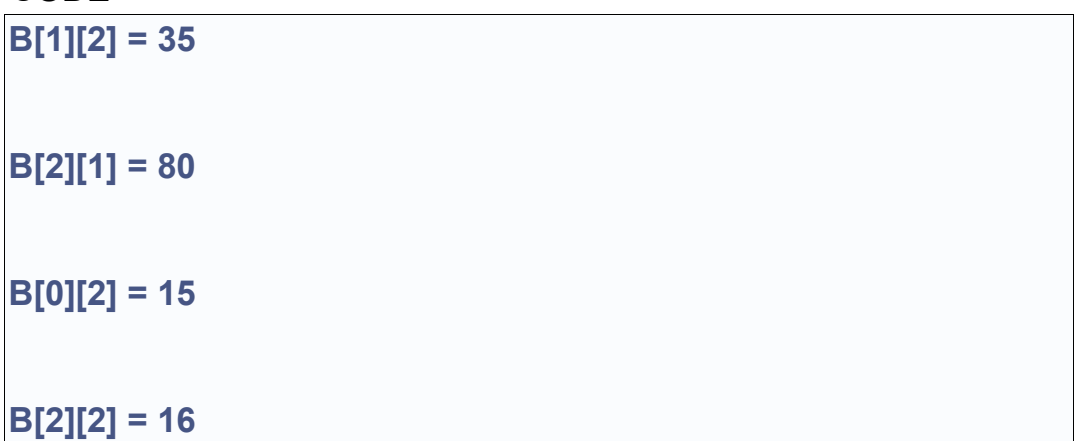

**وسنتناول فيما يلي كيفية التعامل مع المصفوفات من خلل لغة C++ والعلن عنها وتخصيص قيم للعناصر وطباعة العناصر وغيرها من اساليب معالجة المصفوفات.**

> **مصفوفة البعد الواحد في لغة C++ المثال الموضح بالشكل التالي يوضح كيفية التعامل مع مصفوفة ذات بعد واحد بالسم A**

### **CODE**

**#include <iostream.h> main)( {**  $int A[4]$ ; //(1) **for)int I=0; I<4; I++( { cout<<" Please enter the value of the element A[" << I << "]"; cin >> A[I]; } for)int I=0; I<4; I++( { cout<<" The value of the element A[" << I << "] is" << A[I]; } }**

**ويقوم المثال بعد ذلك بعدة عمليات نتناولها بالتفصيل السطر المشار إليه بالرقم) 1 ( يعلن عن المصفوفة وعناصر المصفوفة من النوع العددي الصحيح ) int )وعدد العناصر أربعة. والعلن عن المصفوفة كالعلن عن المتغيرات العادية يذكر نوع المتغيرات أول ثم اسم المصفوفة متبوعا بعدد العناصر بين قوسين مربعين.**

**والحلقة for الولى تقوم بتعبئة المصفوفة بالبيانات التي يدخلها المستخدم واحدا بعد الخر، ويلحظ أنه ل بد لنا من حلقة تكرارية لدخال البيانات في المصفوفة. أما الحلقة for الثانية فتقوم بعرض عناصر المصفوفة التي تم إدخالها عنصرا عنصرا.**

**المصفوفة ذات البعدين في لغة C++ :**

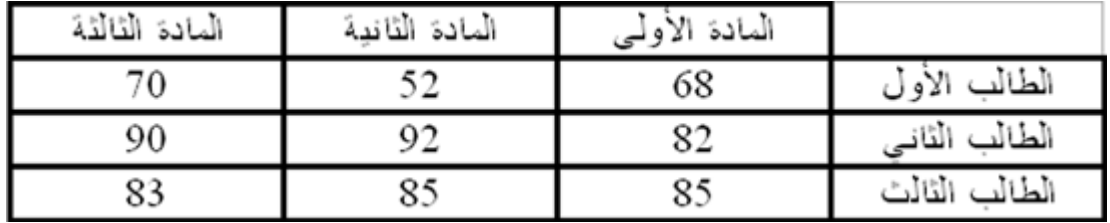

**في أحد الفصول الدراسية كانت نتائج ثلثة طلب كما هو موضح بالجدول التالي**

**والن لو طلب منا برنامج يمكنه التعامل مع هذا الجزء من النتيجة، فإننا نحتاج بكل تأكيد لمصفوفة ذات بعدين والبرنامج التالي يوضح كيفية إنشاء مصفوفة ذات بعدين، وبعد ذلك يطلب من المستخدم إدخال البيانات الموضحة في الجدول ويقوم بتخزينها في عناصر المصفوفة المناظرة، وبعد ذلك يطبع البرنامج القيم المدخلة.**

```
#include <iostream.h>
main)(
{
float Degrees[3][3]; // Array declaration
// Array Element entry
for (int I=0; I<3; I++)
{
for)int J=0; J<3; J++(
{
         cout<<" Enter the result of subject " << I << "for
student "<< J;
         cin >> Degrees[I][J];
}
};
// Array elements display
for (int I=0; I<3; I++)
{
for(int J=0; J<3; J++)
  {
cout<<" the result of subject " << I << "for student "<< J
<<"is";
cout<< Degrees[I][J];
 }
};
}
```
**ويلحظ استعمال حلقتين تكراريتين من النوع for لتخصيص البيانات للمصفوفة ولعرضها بعد التخصيص وكل من الحلقتين التكراريتين تتكونان من حلقة خارجية تقوم بزيادة عداد العمدة وحلقة الداخلية تقوم بزيادة عداد الصفوف.**

**وترمز العمدة هنا لرقم المادة بينما ترمز الصفوف لرقم الطالب.**

# **الفصل السابع : الفصائل والكائنات ) Objects & Classes)**

**سنتناول في هذا الفصل بشيء من التفصيل الفصائل والكائنات لنتعرف عن قرب على برمجة الكائنات الموجهة .**

**الفصيلة تتكون من بينات ودوال تتعامل مع هذه البيانات والشكل التالي )شكل 1( يوضح الصورة العامة للعلن عن الفصيلة** 

#### **CODE**

**class class\_name{ private: private data and functions public : public data and functions }**

**والعلن عن الفصيلة يتكون من:**

**أول : الكلمة المحجوزة ) class ) يليها اسم الفصيلة ) name\_class )ويخضع اسم الفصيلة لقواعد عامة هي:**

**- أل يكون اسم الفصيلة أحد الكلمات المحجوزة باللغة ) words Reserved ) أو الكلمات التي تحمل معنى خاصا مثل) main ) ويمكن التعرف على الكلمات المحجوزة باللغة من دفتر التشغيل المصاحب للمترجم.**

**- يمكن أن يحتوي السم على أى حرف من الحروف البجدية ) Z-A )سواء صغيرة كانت أم كبيرة، وأي رقم من الرقام )9-0 ( كما يمكن أن تحتوي على علمة الشرطة السفلى ) \_ ( ولكن ل يجوز أن يبدأ السم برقم.**

**-ل قيود على طول السم ، وتتيح هذه الميزة استخدام أسماء معبرة عن مضمونها، ومن الفضل**

**دائما استخدام السم المعبر عن محتوى الفصيلة لتسهيل التعامل مع الفصائل.**

**-الحروف الكبيرة و الصغيرة ليست متكافئة في لغة C++ فمثل اسم البيان)CLASS\_MY )يختلف عن السم ) class\_my )وكلهما يختلف عن السم ) Class\_My).**

**ثانيا: تحديد درجة الحماية ، ونبدأ عادة بدرجة الحماية الخاصة ) private ) وتلي هذه الكلمة البيانات و الدوال الخاصة بالفصيلة.**

**ثالثا: تحديد درجة حماية أخرى ،وفي هذا المثال استخدمنا الدرجة العامة ) public ) وسنتعرف على درجات الحماية بالتفصيل في وقت لحق.**

**والمثال الموضح بالشكل التالي يوضح كيفية استخدام الفصيلة في برنامج.**

```
01: #include <iostream.h>
02: class smallobj // class name
03:{
04: private:
05: int somedata; //class data
06: public:
07: void setdata (int d); // member function to set data
08: {somedata= d;}
09: void showdata)( // mamber function to display data
10: { cout << " \n Data is " << somedata;}
11:};
12: void main)(
13:{
14: smallobj s1,s2; // define two objects of the class
15: s1.setdata(1096); //call member function to set data
16: s2.setdata(200);
17: s1.showdata)(;
18: s2.showdata)(;
19:}
```
**يبدأ البرنامج بالتوجيه في السطر الول ، وفائدة هذا التوجيه إخبار المترجم بمكان الملف المحتوي على تعريفات الدوال الساسية والتي سنستخدمها في البرنامج. وتتابع السطور بعد ذلك كالتي:**

**السطر 02 : تعريف فصيلة جديدة تحمل السم ) smallobj )ويلحظ التعليق المكتوب بعد العلمة**

**" //" ، وهذة الميزة لم تسمح بها لغة C .**

**السطرين 04 و :05 تعلنان عن بيان من النوع الصحيح.**

**السطر :06 يعلن درجة الحماية العامة، بمعنى أن ما سيأتي بعد ذلك سيكون عاما فيمكن للفصائل المشتقة أن تتعامل معه.**

**السطور من 07 إلى 10 فيهما تعريف الدالتين الوحيدتين في الفصيلة. ويلحظ في السطر 10 كيفية الطباعة على الشاشة وهو أسلوب جديد لم يكن مستعمل من قبل في لغة C. وسنتعرض للساليب الجديدة في فصل مستقل.**

**وبداية من السطر 12 يبدأ البرنامج فعليا كالعادة بالدالة main )(.**

**وفي السطر 14 نعرف كائنين من الفصيلة السابقة، ويلحظ أن تعريف الكائنات يتم كتعريف المتغيرات العادية.**

**السطر 15 يستدعي الدالة ) setdata ) )(للكائن الول، وتجب ملحظة طريقة الستدعاء باستخدام المؤثر ) .(، حيث يذكر اسم الكائن متبوعا بالمؤثر ) .( ثم اسم الدالة المراد تنفيذها مع تخصيص قيم لمتغيرات الدالة.**

**السطرين 17 و 18 يتم فيهما استدعاء الدالة ) showdata ) )(لكل من الكائنين ) 2s1,s).**

**درجة حماية أعضاء الفصيلة:**

**تعرضنا لعبارة " درجة حماية أعضاء الفصيلة " والن نتناول هذه العبارة بشيء من التفصيل.**

**أن درجة الحماية هي تحديد مدى القدرة على التعامل مع أعضاء الفصيلة ) البيانات و الدوال ( والكلمات المستخدمة لتحديد درجة الحماية موضحة بالجدول التالي**

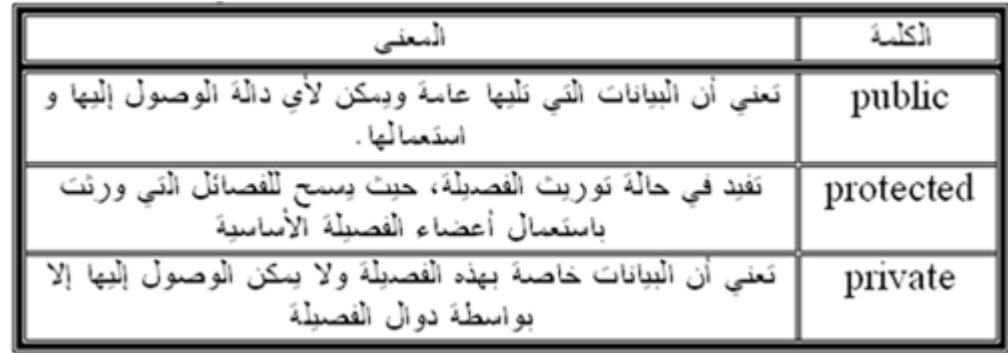

**دالة البناء :**

**ذكرنا سابقا أن دالة البناء ما هي إل عضو من الفصيلة وتحمل نفس اسمها، وتنفذ هذه الدالة تلقائيا عند العلن عن كائن من الفصيلة.**

**ويمكننا أن نستفيد من هذه الدالة في تخصيص قيم لبعض بيانات الكائن عند العلن عنه.**

**و المثال التالي يوضح برنامجا قمنا فيه بالعلن عن فصيلة ودالة البناء تقوم بعملية تخصيص القيم التي تأخذها لبيانات الفصيلة ) b , a )** 

```
# include "iostream.h"
class MyClass
{
int a,b;
public:
MyClass (int i, int j)
{ 
a=i;
b=j;
}
void Show)(
{
cout << a<< " "<<b;
}
};
void main)(
{
MyClass C1(2,6);
C1.Show)(;
}
```
**نلحظ في هذا المثال أن العلن عن الكائن من الفصيلة ) MyClass ) لم يتم بالطريقة المعتادة حيث قمنا باستخدام قوسين بعد اسم الكائن وبينهما قيمتين عدديتين. والعلن هنا قام باستدعاء دالة البناء الخاصة بالفصيلة والتي بدورها تأخذ القيم المعطاة وتخصصها للبيانين ) b , a ) الموجودين بالفصيلة. وعند استدعاء دالة ) Show ) )(والتي تعرض قيم المتغيرين ) b , a ) نجد أنها تعرض القيم التي تم تخصيصها عند العلن عن الكائن ) 1C)**

**مصفوفة الكائنات: المصفوفة هي مجموعة من العناصر من نفس النوع، وجرت العادة أن نعرف مصفوفات من أنواع المتغيرات المتاحة في اللغة.**

**و مع لغة C++ يتمكن المبرمج من العلن عن مصفوفة من الكائنات أيضا بنفس الكيفية التي يستخدمها للعلن عن مصفوفة من المتغيرات العادية.**

**والمثال التالي يوضح كيفية العلن عن مصفوفة الكائنات**

**CODE**

**#include <iostream.h> class Date { public: int day,month,year;** set\_date(int d, int m, int y) **{day=d; month=m; yaer=y;} }; main)( {** Date date array[3]; date\_array[0].set\_date(2,3,1990); **}**

**ونلحظ من هذا المثال أننا أعلنا عن مصفوفة كائنات من نوع ) Date ) وهي الفصيلة التي أعلنا عنها قبل الدالة الرئيسية مباشرة. ونتعامل مع عناصر مصفوفة الكائنات بطريقة مماثلة لتعاملنا مع عناصر المصفوفات الخرى، والسطر الثاني يوضح مثل كيفية استدعاء الدالة ) date\_set ) للعنصر الول من عناصر المصفوفة.**

**استعمال المؤشرات مع الكائنات المؤشرات ) pointers ) في لغات البرمجة لها أهميتها القصوي ) والتي قد ل يدركها المبتدئ ( ونتيجة لهذة الهمية ظهرت الحاجة لستخدام المؤشرات مع الكائنات. وتدعم لغة C++ استخدام المؤشرات مع الكائنات، ويتم العلن عن مؤشر لكائن ما وللعلن عن مؤشر لكائن من الفصيلة ) Date ) الموضحة في المثال السابق نستخدم العبارة ) Date dptr ) ;\*كما بالمثال التالي**

#### **CODE**

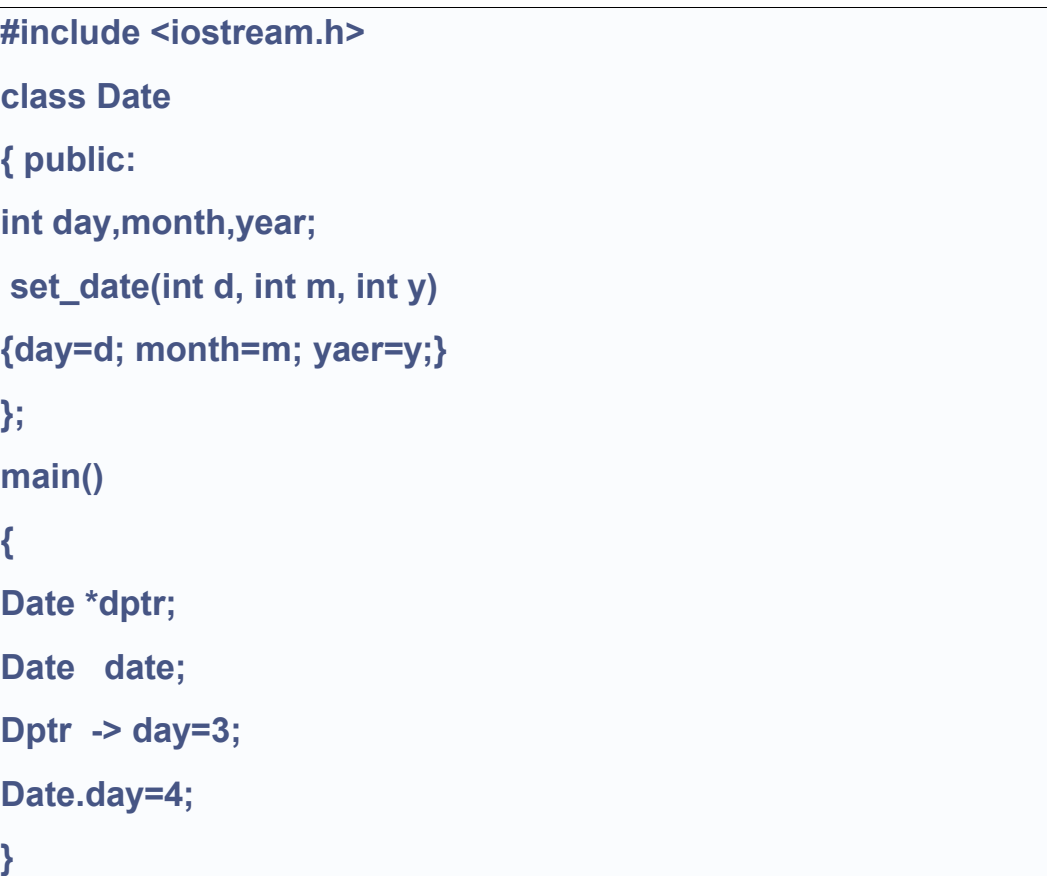

**ويلحظ أنه في هذا المثال قد تم العلن عن كائن ) date ) ومؤشر إلى كائن ) dptr )، ومعاملة كل منهما تختلف عن الخر حيث نستخدم المؤثر ) -> ( مع المؤشر للكائن للوصول إلى البيان ) day ) فيه بينما استخدمنا المؤثر ) .( مع الكائن ) date) .**

**ويجب توخي الحرص دائما عند التعامل مع المؤشرات لتلفي الخطاء التي يمكن أن تحدث.**

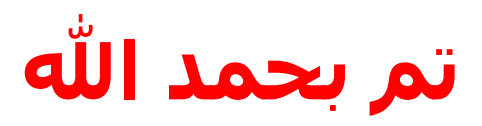